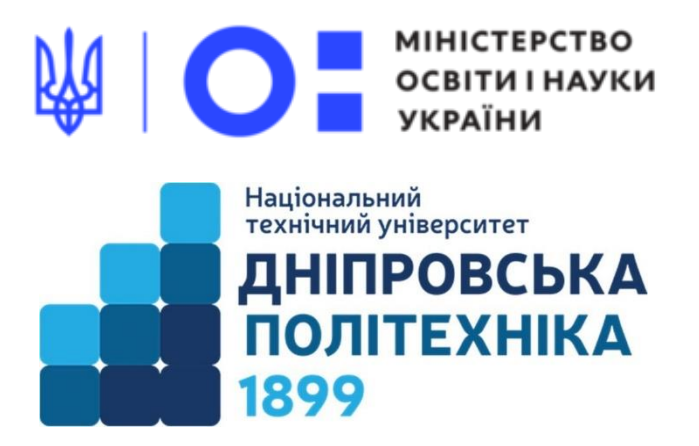

### МЕХАНІКО-МАШИНОБУДІВНИЙ ФАКУЛЬТЕТ

Кафедра механічної та біомедичної інженерії

С.В. Онищенко, Д.Л. Колосов

## **РОЗВ'ЯЗАННЯ ЗАДАЧ КІНЕМАТИКИ В СЕРЕДОВИЩІ MATHCAD**

# **Методичні рекомендації до самопідготовки студентів (практикум) з розділу «Кінематика»**

дисципліни «Прикладна механіка» для здобувачів першого (бакалаврського) рівня вищої освіти спеціальностей 131 «Прикладна механіка», 132 «Матеріалознавство»

> Дніпро НТУ «ДП» 2023

#### **Онищенко С.В., Колосов Д.Л.**

Розв'язання задач кінематики в середовищі MathCAD. Методичні рекомендації до самопідготовки студентів (практикум) з розділу «Кінематика» дисципліни «Прикладна механіка» для здобувачів першого (бакалаврського) рівня вищої освіти спеціальностей 131 «Прикладна механіка», 132 «Матеріалознавство» [Електронний ресурс] С.В. Онищенко, Д.Л. Колосов ; Міністерство освіти і науки України, Нац. техн. ун-т «Дніпровська політехніка». – Дніпро : НТУ «ДП», 2023. – 29 с.

#### Автори

С.В. Онищенко, к.т.н., доц. каф. МБМІ Д.Л. Колосов, д.т.н., проф., зав. каф. МБМІ

Розглянуто на засіданні кафедри механічної та біомедичної інженерії №7 від 30 червня 2023 р.

Погоджено рішенням науково-методичної комісії спеціальності 131 «Прикладна механіка» (протокол №8 від 09.08.2023 р.).

Погоджено рішенням науково-методичної комісії спеціальності 132 «Матеріалознавство» (протокол №1 від 30.08.2023 р.).

Затверджено до видання навчально-методичним відділом (протокол №8 від 05.09.2023 р.) за поданням методичних комісій спеціальностей 131 Прикладна механіка (протокол №8 від 09.08.2023 р.), 132 Матеріалознавство (протокол №1 від 30.08.2023 р.).

Розглянуто приклади виконання індивідуальних завдань з розділу «Кінематика» дисципліни «Прикладна механіка» для здобувачів спеціальностей 131 «Прикладна механіка», 132 «Матеріалознавство».

Відповідальний за випуск заступник завідувача кафедри механічної та біомедичної інженерії С.В. Онищенко, к.т.н.

# **ЗМІСТ**

<span id="page-2-0"></span>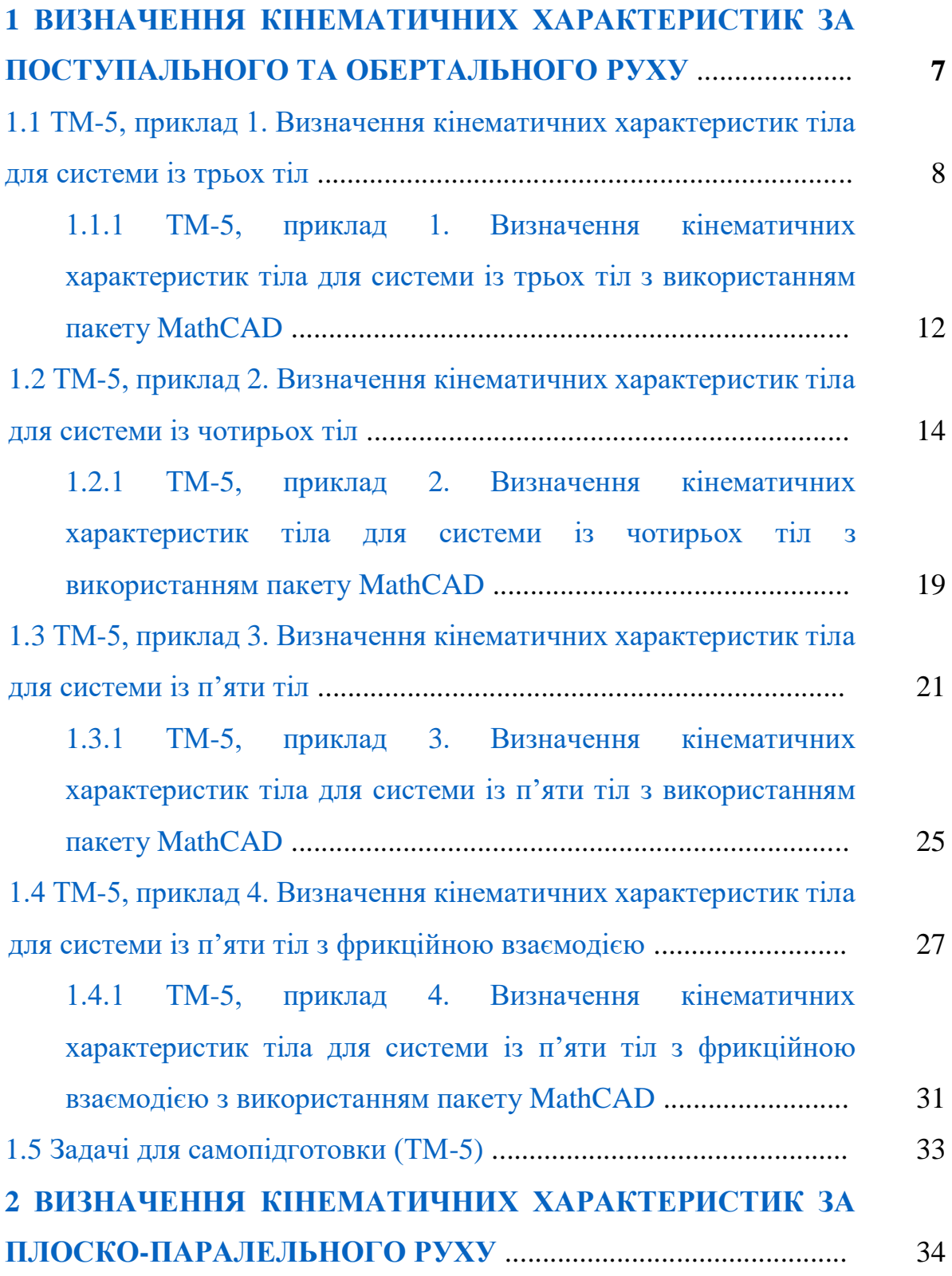

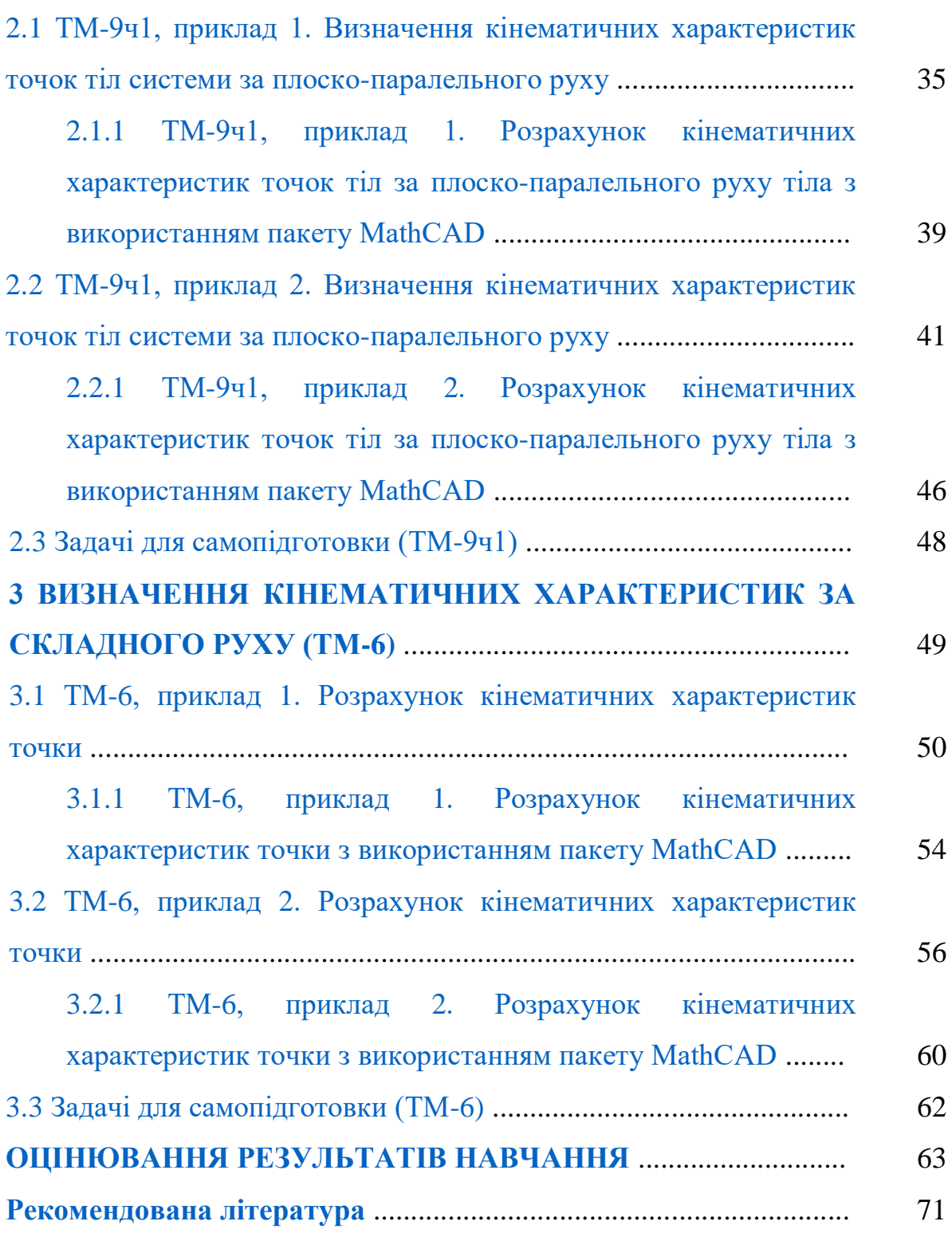

#### **ВСТУП**

Прикладна механіка є однією з базових інженерних дисциплін, з якої починається підготовка студентів багатьох спеціальностей.

Метою обов'язкової дисципліни «Прикладна механіка» є формування компетентностей щодо загальних методів використання основних законів та принципів прикладної механіки, необхідних для аналізу фізичних явищ, моделювання різноманітних процесів і пошуку оптимальних розв'язань задач матеріалознавства.

Мета методичних рекомендацій – засвоєння теоретичних знань та практичних навичок щодо основних понять, принципів та підходів до кінематичних розрахунків елементів обладнання та систем з урахуванням їхньої надійності та економічності, сприяння розвитку логічного та аналітичного мислення студентів при побудові фізико-математичної моделі роботи елементів або частин інженерних об'єктів, конструкцій і систем, постановки та розв'язання задач прикладної механіки.

#### **ОЧІКУВАНІ ДИСЦИПЛІНАРНІ РЕЗУЛЬТАТИ НАВЧАННЯ**

1. Знати та вміти використовувати знання прикладної механіки для вирішення задач матеріалознавства.

2. Вміти використовувати методи опору матеріалів на рівні, необхідному для досягнення інших результатів освітньої програми.

3. Вміти поєднувати положення теоретичної механіки для розв'язування завдань матеріалознавства.

4. Застосовувати методи опору матеріалів для аналізу проблем матеріалознавства.

5. Мати обізнаність в останніх досягненнях прикладної механіки для вирішення актуальних задач матеріалознавства.

6. Застосовувати методи прикладної механіки для інженерних розрахунків технічних об'єктів в галузі матеріалознавства.

7. Обирати і застосовувати аналітичні методи та пакети сучасних прикладних програм для досліджень задач механіки абсолютно твердих і деформованих тіл.

8. Володіти сучасними методами моделювання при розрахунках задач прикладної механіки та коректно інтерпретувати їх результати.

6

# <span id="page-6-0"></span>**1 ВИЗНАЧЕННЯ КІНЕМАТИЧНИХ ХАРАКТЕРИСТИК ЗА ПОСТУПАЛЬНОГО ТА ОБЕРТАЛЬНОГО РУХУ (ТМ-5)**

### ↑↑↑**[ДО ЗМІСТУ↑↑↑](#page-2-0)**

Поступальний рух твердого тіла – це рух, протягом якого довільно розташований на тілі відрізок прямої залишається паралельним самому собі протягом руху. З цього випливає, що для задання руху всього тіла достатньо задати лише закон руху однієї точки. При цьому траєкторії руху точок такого тіла можуть бути як прямолінійними, так і криволінійними. Водночас, швидкості і прискорення всіх точок тіла, яке рухається поступально, рівні між собою.

Обертальний рух твердого тіла – це рух, протягом якого усі точки тіла рухаються навколо нерухомої лінії, яка називається віссю обертання. Відстань між будь-якою точкою тіла та віссю обертання називається радіусом обертання.

#### План теми 1

- 1.1 [ТМ-5, приклад 1. Система](#page-7-0) із трьох тіл
	- 1.1.1 [ТМ-5, приклад 1. Система](#page-11-0) із трьох тіл у MathCAD
- 1.2 [ТМ-5, приклад 2. Система](#page-13-0) із чотирьох тіл
	- 1.2.1 [ТМ-5, приклад 2. Система](#page-18-0) із чотирьох тіл у MathCAD
- 1.3 [ТМ-5, приклад 3. Система](#page-20-0) із п'яти тіл

1.3.1 [ТМ-5, приклад 3. Система](#page-24-0) із п'яти тіл у MathCAD

1.4 ТМ-5, приклад 4. Система [п'яти тіл з фрикційною взаємодією](#page-26-0)

1.4.1 [ТМ-5, приклад 4. Система](#page-30-0) п'яти тіл з фрикційною [взаємодією у MathCAD](#page-30-0)

1.5 [Задачі для самопідготовки \(ТМ-5\)](#page-32-0)

<span id="page-7-0"></span>**1.1 ТМ**-**5, приклад 1. Визначення кінематичних характеристик тіла для системи із трьох тіл**

### **[↑ДО ТМ-5↑](#page-6-0)** ↑↑↑**[ДО ЗМІСТУ↑↑↑](#page-2-0)**

Визначити закони руху тіл 2 і 3 [\(рис.](#page-7-1) 1.1), а також абсолютну швидкість та прискорення точки  $M$ , якщо відомо: закон руху тіла  $S_1 = 5t^2$ , м; зовнішній радіус тіла *R*<sup>2</sup> = 0,08 м, внутрішній радіус тіла *r*<sup>2</sup> = 0,04 м, радіус тіла 3  $R_3 = 0.1$  м, момент часу  $t = 1$  с.

<span id="page-7-1"></span>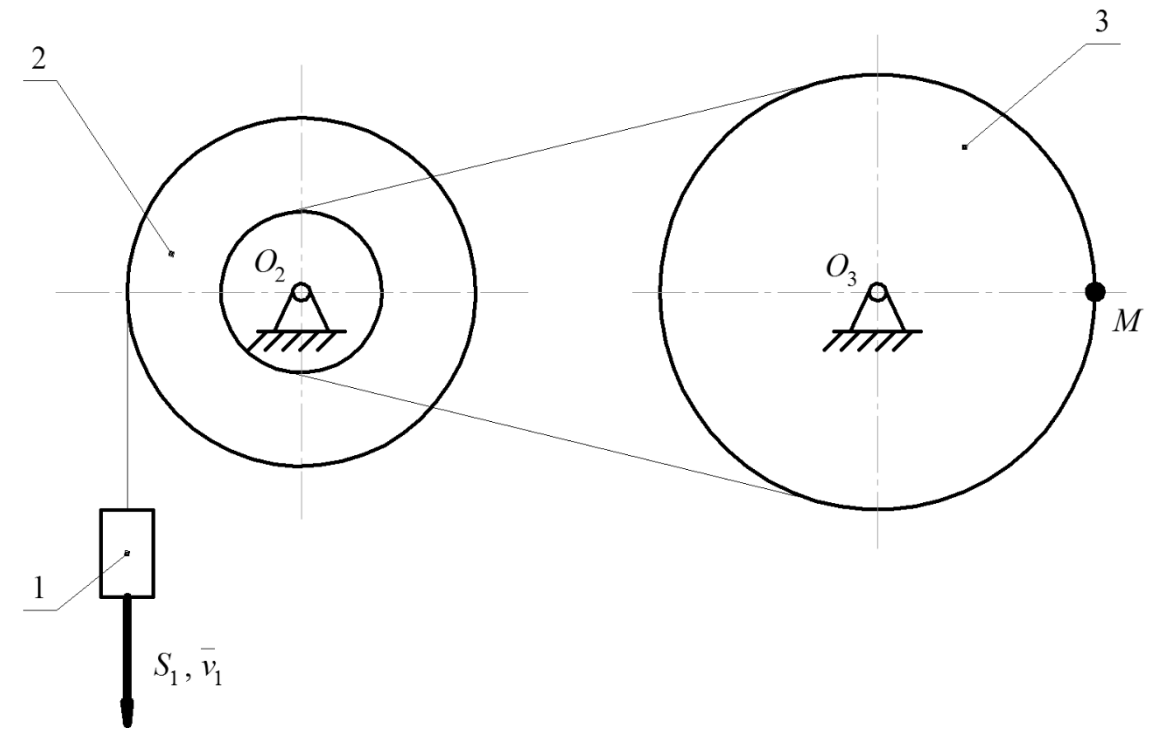

Рисунок 1.1 - Вихідна схема системи із трьох тіл

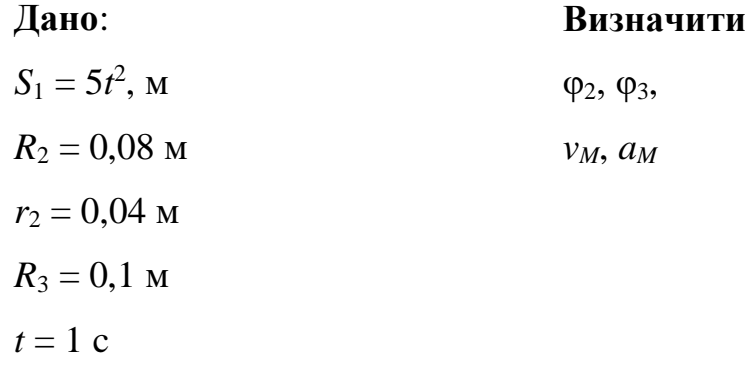

#### **Розв'язання**

**1. Складемо розрахункову схему** [\(рис.](#page-8-0) 1.2). Тіло 1 рухається поступально, тіла 2 і 3 виконують обертальний рух. Центрами обертання тіл 2 і 3 є вісі нерухомих шарнірів, позначених на рисунку  $O_2$  і  $O_3$ .

Позначимо точки *A*, *B*, *C*, *D*, *E*, напрямки руху тіл 2 і 3 ( $\varphi_2$  і  $\varphi_3$ ), напрямки кутових швидкостей  $\omega_2$  і  $\omega_3$  та кутового прискорення  $\varepsilon_3$ , та вектори абсолютних швидкостей точок.

<span id="page-8-0"></span>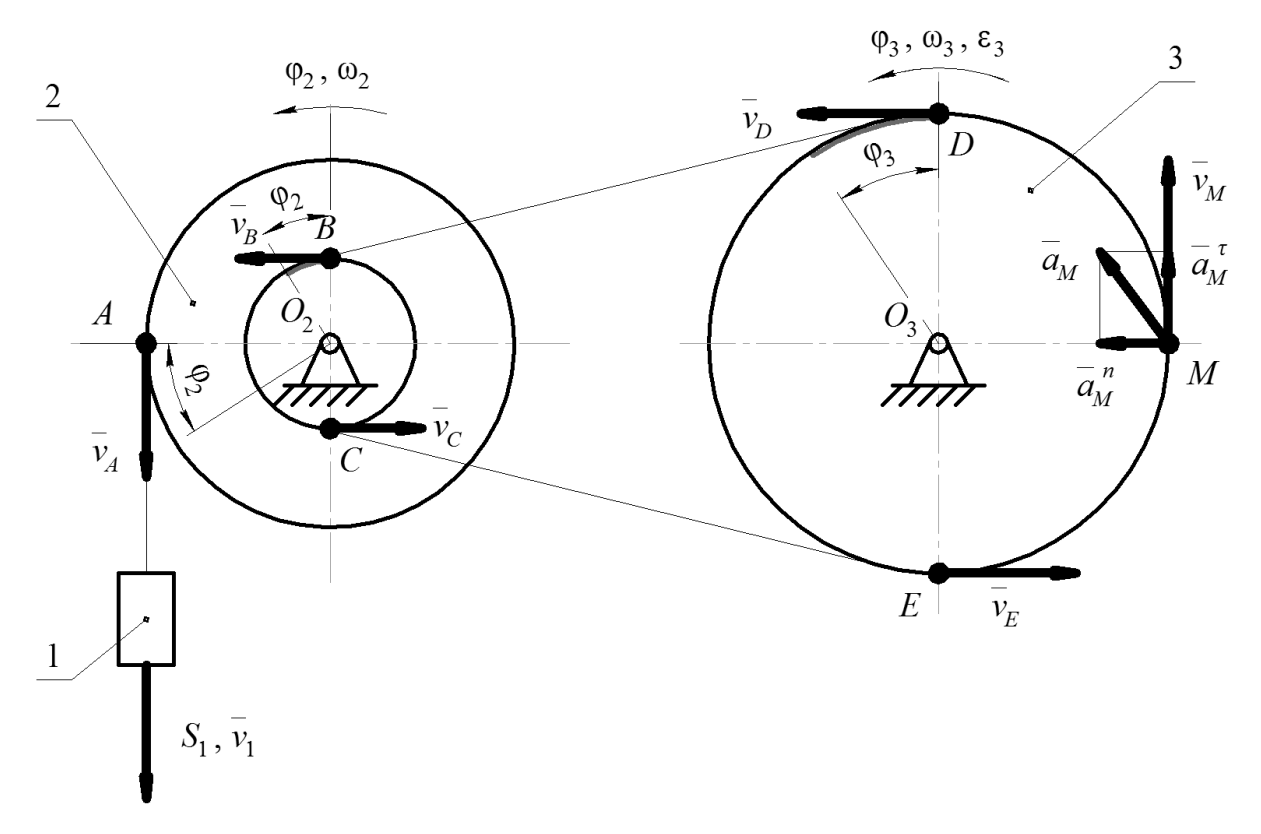

Рисунок 1.2 - Розрахункова схема для визначення швидкостей та прискорень

Тіло 1 за умовою задачі рухається вертикально вниз та з'єднується із точкою *A* за допомогою ідеальної нитки (такої, що не розтягується). Ця ідеальна нитка моделює собою гнучкий тяговий орган, наприклад, канат, трос, ланцюг чи пас. Одночасно з цим, точка *A* належить зовнішньому радіусу тіла 2 і обертається навколо точки *O*2, маючи радіус обертання *R*2.

#### **2. Визначимо закони руху тіл.**

Спираючись на вихідні дані, визначимо закон руху точки *A*

$$
S_A=S_1=5t^2, \mathrm{m}.
$$

Переміщення точки *А* також можна виразити через кутову координату  $\varphi_2$  тіла 2

$$
S_A = \varphi_2 \cdot R_2,
$$

звідки

Розв'язання задач кінематики в середовищі MathCAD. ТМ-5, приклад 1

$$
\varphi_2 = \frac{S_A}{R_2} = \frac{5t^2}{0.08} = 62.5t^2
$$
, pag.

Визначимо кутову швидкість ω<sup>2</sup> тіла 2

$$
\omega_2 = \frac{d\varphi_2}{dt} = \frac{d(62.5t^2)}{dt} = 125t, \frac{\text{paA}}{\text{c}}.
$$

Напрямок  $\omega_2$  – проти годинникової стрілки через те, що вона додатна при додатному *t*.

Точки *B* і *D* належать одній нитці, тому їхні переміщення, лінійні швидкості та прискорення рівні між собою. Водночас із цим, точка *B* належить внутрішньому радіусу тіла 2 і обертається навколо точки *O*2, маючи радіус обертання *r*2, точка *D* обертається навколо точки *O*3, маючи радіус обертання  $R_3$ . Прирівняємо переміщення  $S_B$  та  $S_D$ 

$$
S_B = S_D,
$$
  

$$
\varphi_2 \cdot r_2 = \varphi_3 \cdot R_3
$$

звідки

$$
\varphi_3 = \frac{\varphi_2 \cdot r_2}{R_3} = \frac{62,5t^2 \cdot 0.04}{0.1} = 25t^2, \text{paq.}
$$

**3. Визначимо кутову швидкість ω<sup>3</sup> та кутове прискорення ε<sup>3</sup> тіла 3**

$$
\omega_3 = \frac{d\varphi_3}{dt} = \frac{d(25t^2)}{dt} = 50t, \text{paq/c},
$$

$$
\varepsilon_3 = \frac{d\omega_3}{dt} = \frac{d(50t)}{dt} = 50, \text{paq/c}^2.
$$

Напрямки  $\omega_3$  та  $\varepsilon_3$  – проти годинникової стрілки через те, що вони додатні при додатному *t*.

#### **4. Визначимо абсолютну швидкість точки** *M***.**

Точка *M* знаходиться на одній нитці із точками *B*, *D*, *E* та *C*, тому лінійні швидкості цих точок однакові. Визначимо абсолютну швидкість точки *M*

$$
v_M = \omega_3 \cdot MO_3 = 50t \cdot R_3 = 50t \cdot 0.1 = 5t
$$
, m/c.

У момент часу *t* = 1 c

$$
v_M = 5 \cdot 1 = 5 \text{ m/c}.
$$

### **5. Визначимо абсолютне прискорення точки** *M***.**

Абсолютне прискорення  $\overline{a_M}$  [\(рис.](#page-8-0) 1.2) точки тіла, що обертається, визначається як векторна сума нормального прискорення  $\overline{a^n_M}$ та тангенціального прискорення  $\overline{a_M^{\tau}}$  точки навколо центру обертання  $O_3$ 

$$
\overline{a_M} = \overline{a_M^n} + \overline{a_M^{\tau}}.
$$

Визначимо нормальне та тангенціальне прискорення точки *M* відносно центру обертання *O*<sup>3</sup> у момент часу *t* = 1 c

$$
a_M^n = \omega_3^2 \cdot MO_3 = (50t)^2 \cdot R_3 = 2500 \cdot 0.1 = 250 \text{ (m/c}^2),
$$
  

$$
a_M^{\tau} = \varepsilon_3 \cdot MO_3 = 50 \cdot R_3 = 50 \cdot 0.1 = 5 \text{ (m/c}^2).
$$

Визначимо абсолютне прискорення точки *M*

$$
a_M = \sqrt{(a_M^2)^2 + (a_M^{\tau})^2} = \sqrt{250^2 + 5^2} = 250,05 \, (\text{m}/\text{c}^2).
$$

**Відповідь:**  $\varphi_2 = 62.5t^2$  рад,  $\varphi_3 = 25t^2$  рад,  $\nu_M = 5$  м/с,  $a_M = 250.05$  м/с<sup>2</sup>.

# <span id="page-11-0"></span>**1.1.1 ТМ-5, приклад 1. Визначення кінематичних характеристик тіла для системи із трьох тіл з використанням пакету MathCAD**

### **[↑ДО ТМ-5↑](#page-6-0)** ↑↑↑**[ДО ЗМІСТУ↑↑↑](#page-2-0)**

Для визначення кінематичних характеристик тіла у прикладному пакеті MathCAD можна скористатись наступним алгоритмом

- задаємо відомі величини (розмірності не включаємо до виразів – це потрібно для коректної роботи алгоритму)

 $S_1(t) = 5 \cdot t^2$  m  $R_2 = 0.08$  m  $r_2 = 0.04$  m  $R_3 = 0.1$  m

- записуємо рівняння кінематичних зв'язків, орієнтуючись на розрахункову схему [\(рис.](#page-8-0) 1.2)

$$
S_1 = S_A = \varphi_2 \cdot R_2
$$
  

$$
S_B = S_D
$$
  

$$
\varphi_2 \cdot r_2 = \varphi_3 \cdot R_3
$$

- визначаємо невідомі закони руху у символьному вигляді

$$
\varphi_2(t) := \frac{s_1(t)}{R_2} \to 62.5 \cdot t^2 \quad \text{rad}
$$

$$
\varphi_3(t) := \frac{\varphi_2(t) \cdot r_2}{R_3} \to 25.0 \cdot t^2 \quad \text{rad}
$$

- визначаємо кінематичні параметри тіла 3 у символьному вигляді

$$
\omega_3(t) := \frac{d}{dt} \varphi_3(t) \to 50.0 \cdot t \qquad \frac{\text{rad}}{\text{s}}
$$

$$
\varepsilon_3(t) := \frac{d}{dt} \omega_3(t) \to 50.0 \qquad \frac{\text{rad}}{\text{s}^2}
$$

- визначаємо кінематичні параметри точки *М* у символьному вигляді

$$
v_M(t) := \omega_3(t){\cdot}R_3 \to 5.0 {\cdot}t \qquad \frac{m}{s}
$$

$$
a_{nM}(t) := \omega_3(t)^2 \cdot R_3 \to 250.0 \cdot t^2 \qquad \frac{m}{s^2}
$$

$$
a_{TM}(t) := \varepsilon_3(t) \cdot R_3 \to 5.0 \qquad \frac{m}{s^2}
$$

$$
a_M(t) := \sqrt{a_{nM}(t)^2 + a_{TM}(t)^2} \to \sqrt{62500.0 \cdot t^4 + 25.0} \qquad \frac{m}{s^2}
$$

- визначаємо кінематичні параметри точки *М* у момент часу 1 с

$$
v_M(1) = 5
$$
  $\frac{m}{s}$   
\n $a_{nM}(1) = 250$   $\frac{m}{s^2}$   
\n $a_{\text{T}}(1) = 5$   $\frac{m}{s^2}$   
\n $a_M(1) = 250.05$   $\frac{m}{s^2}$ 

# <span id="page-13-0"></span>**1.2 ТМ**-**5, приклад 2. Визначення кінематичних характеристик тіла для системи із чотирьох тіл**

### **[↑ДО ТМ-5↑](#page-6-0)** ↑↑↑**[ДО ЗМІСТУ↑↑↑](#page-2-0)**

Визначити закони руху тіл 1, 3 і 4 [\(рис.](#page-13-1) 1.3), а також абсолютну швидкість та прискорення точки *M*, якщо відомо: закон руху тіла  $\varphi_2 = 2t^2$ , рад; зовнішній радіус тіла  $R_2 = 0.07$  м, внутрішній радіус тіла  $r_2 = 0.035$  м, радіус тіла 3  $R_3 = 0.1$  м, внутрішній радіус тіла  $r_3 = 0.045$  м, момент часу  $t = 1$  с.

<span id="page-13-1"></span>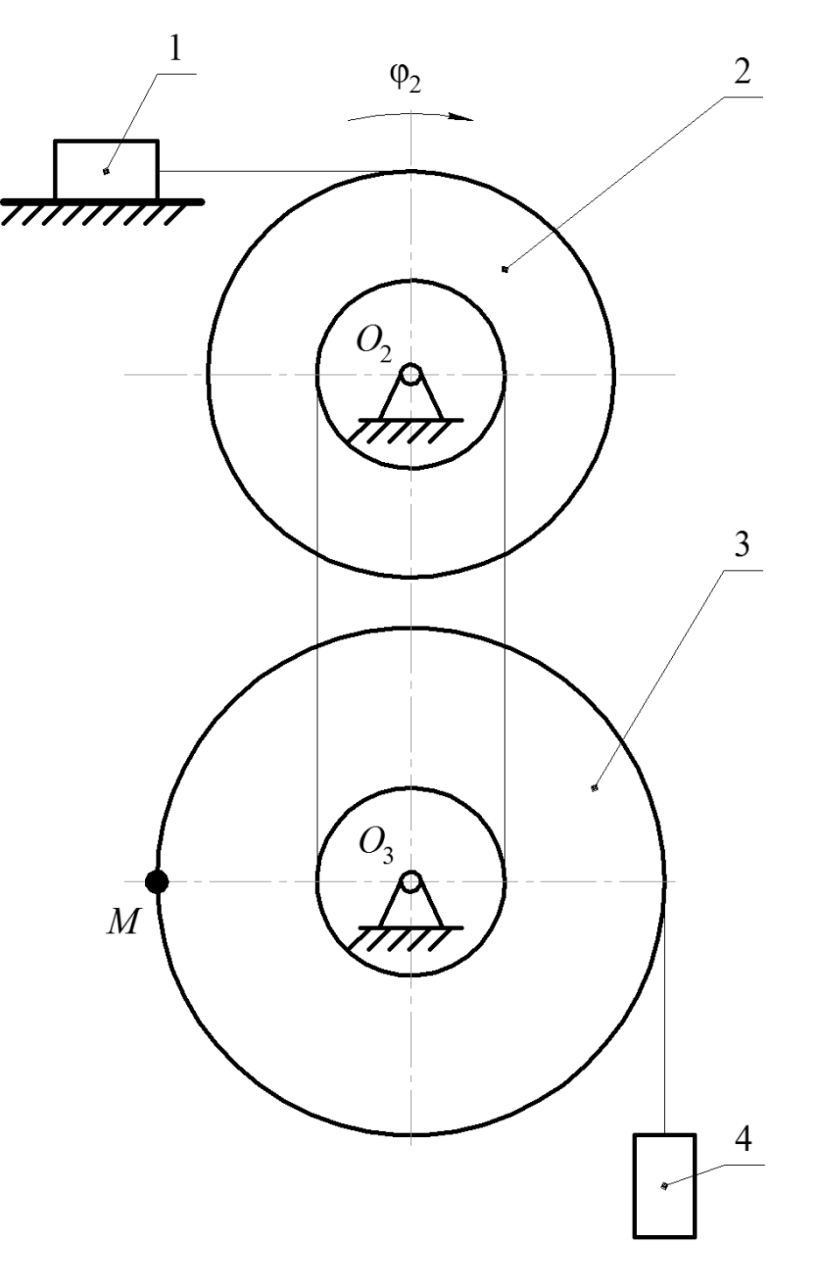

Рисунок 1.3 - Вихідна схема системи із чотирьох тіл

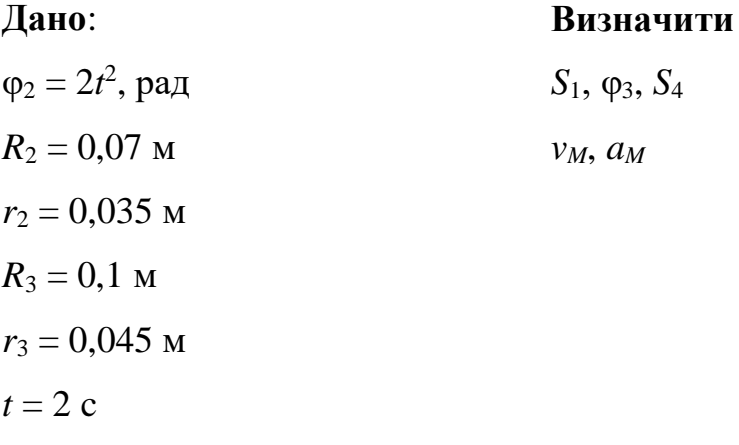

#### **Розв'язання**

**1. Складемо розрахункову схему** [\(рис.](#page-15-0) 1.4). Із умови відомо, що тіло 2 обертається за годинниковою стрілкою. Тіла 1 і 4 рухаються поступально, тіло 2 виконує обертальний рух. Центрами обертання тіл 2 і 3 є вісі нерухомих шарнірів, позначених на рисунку *O*<sup>2</sup> і *O*3.

Складемо розрахункову схему, на якій позначимо точки *A*, *B*, *C*, *D*, *E*, *F*, напрямки руху тіл 1, 3 і 4 ( $S_1$ ,  $\varphi_3$  і  $S_4$ ), напрямки кутових швидкостей  $\varphi_2$  і  $\varphi_3$  та кутового прискорення  $\varepsilon_3$ , вектори абсолютних швидкостей тіл 1 і 4 ( $v_1$  і  $v_4$ ) та вектори абсолютних швидкостей позначених на схемі точок  $(v_A, v_B, v_C, v_D, v_E, v_F)$ .

#### **2. Визначимо закони руху тіл.**

Тіла 1 і 2 з'єднуються за допомогою ідеальної нитки, ця нитка приєднується до тіла 2 у точці *A*. З цього виходить, що переміщення, абсолютні швидкості та прискорення тіла 1 та точки *А* рівні між собою. Напишемо рівняння кінематичного зв'язку між тілами 1 і 2.

$$
S_1 = S_A.
$$

З умови відомо закон руху тіла 2, тому визначати інші кінематичні параметри будемо виходячи із цього.

Сформулюємо переміщення точки  $A$  через відому кутову координату  $\varphi_2$ тіла 2

$$
S_A = \varphi_2 \cdot R_2,
$$

звідки отримаємо

$$
S_1 = \varphi_2 \cdot R_2 = 2t^2 \cdot 0.07 = 0.14t^2
$$
, m.

Тіла 2 і 3 теж з'єднані між собою ідеальними нитками. Запишемо рівняння кінематичних зв'язків для цих тіл.

Точки *B* і *D* лежать на одній ідеальній нитці і належать тілам 2 і 3 відповідно.

$$
S_B = S_D,
$$
  

$$
\varphi_2 \cdot r_2 = \varphi_3 \cdot r_3.
$$

<span id="page-15-0"></span>звідки

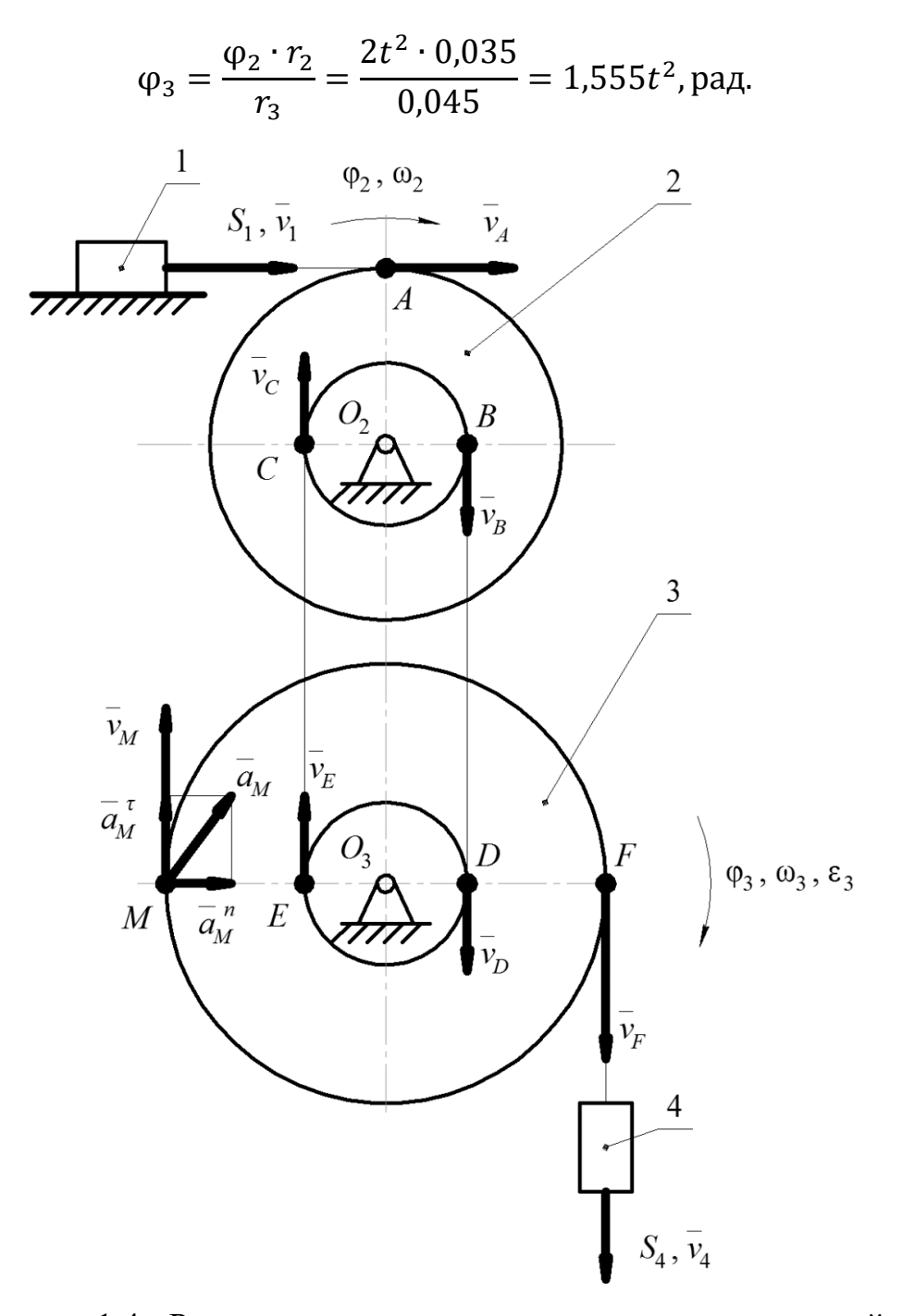

Рисунок 1.4 - Розрахункова схема для визначення швидкостей та

прискорень

#### **3. Визначимо кутову швидкість ω<sup>3</sup> та кутове прискорення ε<sup>3</sup> тіла 3**

$$
\omega_3 = \frac{d\varphi_3}{dt} = \frac{d(1.555t^2)}{dt} = 3.111t, \text{paq/c},
$$

$$
\epsilon_3 = \frac{d\omega_3}{dt} = \frac{d(50t)}{dt} = 3.111, \text{paq/c}^2.
$$

Напрямки  $\omega_3$  та  $\varepsilon_3$  – за годинниковою стрілкою через те, що вони додатні при додатному *t*.

Тіла 3 і 4 теж з'єднані між собою ідеальними нитками. Запишемо для них рівняння кінематичних зв'язків. Точка *F* належить зовнішньому радіусу тіла 3 і лежить на нитці, яка з'єднує тіло 3 і 4.

$$
S_F = \varphi_3 \cdot R_3,
$$
  
\n
$$
S_F = S_4,
$$
  
\n
$$
S_4 = \varphi_3 \cdot R_3 = 1,555t^2 \cdot 0, 1 = 0,155t^2, \text{m}.
$$

#### **4. Визначимо абсолютну швидкість точки** *M***.**

Точка *M* знаходиться на зовнішньому радіусі тіла 3, так само, як і точка *F*, тому лінійні швидкості цих точок однакові.

$$
v_M = \omega_3 \cdot MO_3 = 3,111t \cdot R_3 = 3,111t \cdot 0,1 = 0,311t, M/c.
$$

У момент часу *t* = 2 c

$$
v_M = 0.311 \cdot 2 = 0.622 \text{ m/c}.
$$

#### **5. Визначимо абсолютне прискорення точки** *M***.**

Абсолютне прискорення  $\overline{a_M}$  [\(рис.](#page-15-0) 1.4) точки тіла, що обертається, визначається як векторна сума нормального прискорення  $\overline{a^n_M}$ та тангенціального прискорення  $\overline{a_M^{\tau}}$  точки навколо центру обертання  $O_3$ 

$$
\overline{a_M} = \overline{a_M^n} + \overline{a_M^{\tau}}.
$$

Визначимо нормальне та тангенціальне прискорення точки *M* відносно центру обертання *O*<sup>3</sup> у момент часу *t* = 2 c

$$
a_M^n = \omega_3^2 \cdot MO_3 = (3,111 \cdot 2)^2 \cdot R_3 = 38,72 \cdot 0,1 = 3,872 \text{ (m/c}^2),
$$
  

$$
a_M^{\tau} = \varepsilon_3 \cdot MO_3 = 3,111 \cdot R_3 = 3,111 \cdot 0,1 = 0,311 \text{ (m/c}^2).
$$

Визначимо абсолютне прискорення точки *M*

$$
a_M = \sqrt{(a_M^2)^2 + (a_M^{\tau})^2} = \sqrt{3,872^2 + 0,311^2} = 3,884 \, (\text{m}/\text{c}^2).
$$

**Відповідь:**  $S_1 = 0.14t^2$ , м,  $\varphi_3 = 1.555t^2$  рад,  $S_4 = 0.155t^2$ , м,  $v_M = 0.622$  м/с,  $a_M = 3.884$  м/с<sup>2</sup>.

# <span id="page-18-0"></span>**1.2.1 ТМ-5, приклад 2. Визначення кінематичних характеристик тіла для системи із чотирьох тіл з використанням пакету MathCAD**

#### **[↑ДО ТМ-5↑](#page-6-0)** ↑↑↑**[ДО ЗМІСТУ↑↑↑](#page-2-0)**

Для визначення кінематичних характеристик тіла у прикладному пакеті MathCAD можна скористатись наступним алгоритмом

- задаємо відомі величини (розмірності не включаємо до виразів – це потрібно для коректної роботи алгоритму)

> $\varphi_2(t) := 2 \cdot t^2$  rad  $R_2 := 0.07$  m  $r_2 := 0.035$  m  $t = 2$  s  $R_3 = 0.1$  m  $r_3 = 0.045$  m

- записуємо рівняння кінематичних зв'язків, орієнтуючись на розрахункову схему [\(рис.](#page-15-0) 1.4)

$$
S_1 = S_A = \varphi_2 \cdot R_2
$$
  
\n
$$
S_B = S_D
$$
  
\n
$$
\varphi_2 \cdot r_2 = \varphi_3 \cdot r_3
$$
  
\n
$$
S_F = S_4 = \varphi_3 \cdot R_3
$$

- визначаємо невідомі закони руху у символьному вигляді

$$
S_1(t) := \varphi_2(t) \cdot R_2 \to 0.14 \cdot t^2 \qquad m
$$
  

$$
\varphi_3(t) := \frac{\varphi_2(t) \cdot r_2}{r_3} \to 1.556 \cdot t^2 \qquad rad
$$
  

$$
S_4(t) := \varphi_3(t) \cdot R_3 \to 0.156 \cdot t^2 \qquad m
$$

- визначаємо кінематичні параметри тіла 3 у символьному вигляді

$$
\omega_3(t) := \frac{d}{dt} \varphi_3(t) \to 3.111 \cdot t \qquad \frac{rad}{s}
$$

$$
\varepsilon_3(t) := \frac{d}{dt} \omega_3(t) \to 3.111 \qquad \frac{rad}{s^2}
$$

- визначаємо кінематичні параметри точки *М* у символьному вигляді

$$
v_{M}(t) := \omega_{3}(t) \cdot R_{3} \to 0.311 \cdot t \qquad \frac{m}{s}
$$
\n
$$
a_{nM}(t) := \omega_{3}(t)^{2} \cdot R_{3} \to 0.968 \cdot t^{2} \qquad \frac{m}{s^{2}}
$$
\n
$$
a_{T M}(t) := \varepsilon_{3}(t) \cdot R_{3} \to 0.311 \qquad \frac{m}{s^{2}}
$$
\n
$$
a_{M}(t) := \sqrt{a_{nM}(t)^{2} + a_{T M}(t)^{2}} \to \sqrt{0.937 \cdot t^{4} + 0.097} \qquad \frac{m}{s^{2}}
$$

- визначаємо кінематичні параметри точки *М* у момент часу 2 с

$$
v_M(2) = 0.622
$$
  $\frac{m}{s}$   
\n $a_{nM}(2) = 3.872$   $\frac{m}{s^2}$   
\n $a_{nM}(2) = 0.311$   $\frac{m}{s^2}$   
\n $a_{nM}(2) = 3.884$   $\frac{m}{s^2}$ 

# <span id="page-20-0"></span>**1.3 ТМ**-**5, приклад 3. Визначення кінематичних характеристик тіла для системи із п'яти тіл**

### **[↑ДО ТМ-5↑](#page-6-0)** ↑↑↑**[ДО ЗМІСТУ↑↑↑](#page-2-0)**

Визначити закони руху тіл 1, 2, 3 і 4 [\(рис.](#page-20-1) 1.5), а також абсолютну швидкість та прискорення точки *M*, якщо відомо: закон руху тіла 5 *S*<sup>5</sup> = 3*t* 2 , м; зовнішні радіуси тіл *R*<sup>2</sup> = 0,075 м, *R*<sup>3</sup> = 0,09 м, *R*<sup>4</sup> = 0,12 м, внутрішні радіуси тіл  $r_2 = 0.035$  м,  $r_3 = 0.04$  м,  $r_4 = 0.05$  м, момент часу  $t = 2$  с.

<span id="page-20-1"></span>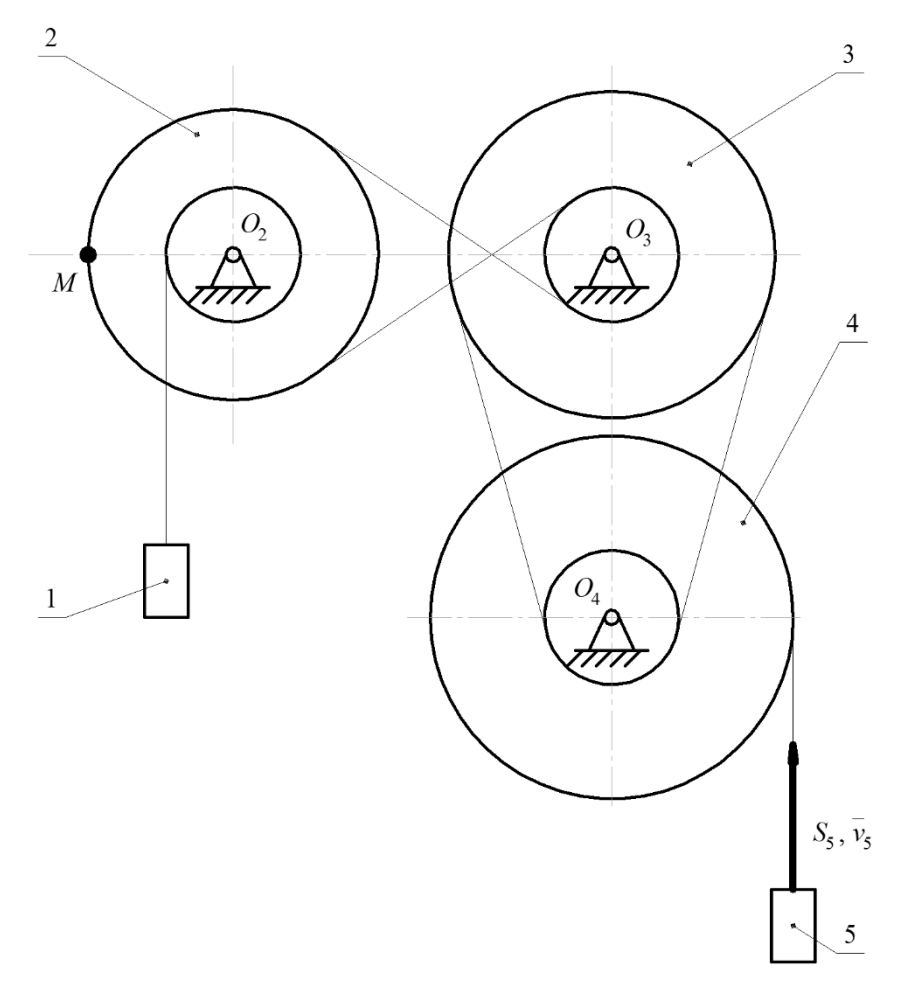

Рисунок 1.5 - Вихідна схема системи із п'яти тіл

### **Дано**:

#### **Визначити**

 $\varphi_4$ 

$$
S_5 = 3t^2
$$
, m;  
\n $R_2 = 0.075$  m;  $r_2 = 0.035$  m;  
\n $R_3 = 0.09$  m;  $r_3 = 0.04$  m;  
\n $R_4 = 0.12$  m;  $r_4 = 0.05$  m;  
\n $t = 2$  c

#### **Розв'язання**

Із умови задачі відомо, що тіло 5 рухається поступально вертикально та вгору [\(рис.](#page-20-1) 1.5). Тіла 4, 3 і 2 виконують обертальний рух, тіло 1 рухається поступально прямолінійно. Центрами обертання тіл 4, 3 і 2 є вісі нерухомих шарнірів, позначених на рисунку  $O_4$ ,  $O_3$  і  $O_2$ .

**1. Складемо розрахункову схему** [\(рис.](#page-23-0) 1.6), на якій позначимо точки *A*, *B*, *C*, *D*, *E*, *F*, *G*, *H*, *J*, *K*, напрямки руху тіл 4, 3, 2 і 1 (φ4, φ3, φ<sup>2</sup> і *S*1), напрямки кутових швидкостей  $\omega_4$ ,  $\omega_3$  i  $\omega_2$  та кутового прискорення  $\varepsilon_2$ , вектори абсолютних швидкостей тіл 1 і 5 ( $v_1$  і  $v_5$ ) та вектори абсолютних швидкостей позначених на схемі точок (*vA*, *vB*, *vC*, *vD*, *vE*, *vF*, *vG*, *vH*, *vJ*, *vK*). Зазначимо, що тіло 4 та 3 обертаються проти годинникової стрілки, а тіло 2 – за годинниковою стрілкою, зважаючи на систему гнучких в'язей між тілами.

#### **2. Визначимо закони руху тіл.**

Тіла 5 і 4 з'єднуються за допомогою ідеальної нитки, ця нитка приєднується до тіла 4 у точці *A*. З цього виходить, що переміщення, абсолютні швидкості та прискорення тіла 5 та точки *А* рівні між собою.

$$
S_5=S_A=3t^2
$$
, m.

Сформулюємо переміщення точки *А* через кутову координату ф<sub>4</sub> тіла 4

$$
S_A = \varphi_4 \cdot R_4,
$$

звідки отримаємо

$$
\varphi_4 = \frac{S_A}{R_4} = \frac{3t^2}{0.12} = 25t^2, \text{paa,}
$$

Тіла 4 і 3 теж з'єднані між собою ідеальними нитками. Запишемо рівняння кінематичних зв'язків для цих тіл, прирівнявши переміщення точок *B* і *D*

$$
S_B = S_D,
$$
  
\n
$$
S_B = \varphi_4 \cdot r_4,
$$
  
\n
$$
S_D = \varphi_3 \cdot R_3,
$$

тоді

$$
\varphi_4 \cdot r_4 = \varphi_3 \cdot R_3,
$$

звідки

$$
\varphi_3 = \frac{\varphi_4 \cdot r_4}{R_3} = \frac{25t^2 \cdot 0.05}{0.09} = 13.89t^2, \text{paq.}
$$

Аналогічно визначимо параметри руху тіла 2 через відомі параметри руху тіла 3

$$
S_F = S_H,
$$
  
\n
$$
S_F = \varphi_3 \cdot r_3,
$$
  
\n
$$
S_H = \varphi_2 \cdot R_2,
$$
  
\n
$$
\varphi_3 \cdot r_3 = \varphi_2 \cdot R_2,
$$
  
\n
$$
\varphi_2 = \frac{\varphi_3 \cdot r_3}{R_2} = \frac{13,89t^2 \cdot 0,04}{0,075} = 7,41t^2, \text{paA}.
$$

Повторимо процедуру для визначення параметрів тіла 1

$$
S_K = S_1,
$$
  
\n
$$
S_K = \varphi_2 \cdot r_2,
$$
  
\n
$$
S_1 = \varphi_2 \cdot r_2 = 7,41t^2 \cdot 0,035 = 0,26t^2, M.
$$

Таким чином, закони руху тіл 4, 3, 2 і 1 визначено.

**3. Розрахуємо кутову швидкість та прискорення тіла 2**, на якому знаходиться точка *M*.

$$
\omega_2 = \frac{d\varphi_2}{dt} = \frac{d(7,41t^2)}{dt} = 14,82t, \text{paq/c},
$$

$$
\varepsilon_2 = \frac{d\omega_2}{dt} = \frac{d(14,82t)}{dt} = 14,82, \text{paq/c}^2.
$$

Напрямки  $\omega_2$  та  $\varepsilon_2$  – за годинниковою стрілкою [\(рис.](#page-23-0) 1.6) через те, що вони додатні при додатному *t*.

#### **4. Визначимо абсолютну швидкість точки** *M***.**

Визначимо абсолютну швидкість точки *M*

$$
v_M = \omega_2 \cdot MO_2 = 14,82t \cdot R_2 = 14,82t \cdot 0,075 = 1,11t, \, \text{m/c}.
$$

У момент часу *t* = 2 c

$$
v_M = 1.11 \cdot 2 = 2.22
$$
 m/c.

### **5. Визначимо абсолютне прискорення точки** *M***.**

Визначимо нормальне та тангенціальне прискорення точки *M* відносно центру обертання *O*<sup>2</sup> у момент часу *t* = 2 c

$$
a_M^n = \omega_2^2 \cdot MO_2 = (14,82 \cdot 2)^2 \cdot R_2 = 878,53 \cdot 0,075 = 65,89 \text{ (m/c}^2),
$$
  

$$
a_M^{\tau} = \varepsilon_2 \cdot MO_2 = 14,82 \cdot R_2 = 14,82 \cdot 0,075 = 1,11 \text{ (m/c}^2).
$$

Абсолютне прискорення точки *M*

<span id="page-23-0"></span>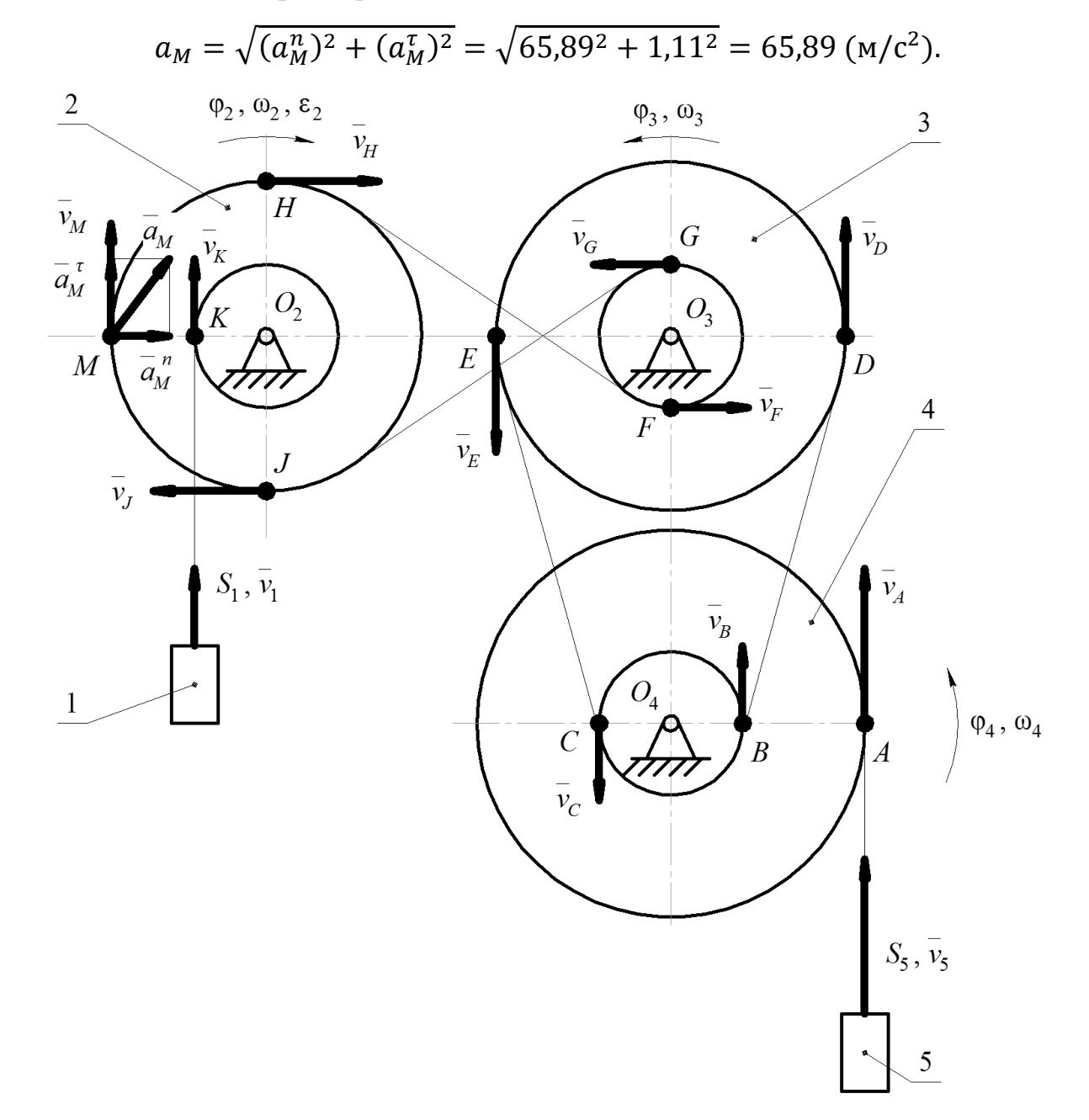

Рисунок 1.6 - Розрахункова схема для визначення швидкостей та

#### прискорень

**Відповідь**:  $S_1 = 0.26t^2$ , м,  $\varphi_2 = 7.41t^2$  рад,  $\varphi_3 = 13.89t^2$  рад,  $\varphi_4 = 25t^2$  рад,  $v_M = 2{,}22$  м/с,  $a_M = 65{,}89$  м/с<sup>2</sup>.

# <span id="page-24-0"></span>**1.3.1 ТМ-5, приклад 3. Визначення кінематичних характеристик тіла для системи із трьох тіл з використанням пакету MathCAD**

### **[↑ДО ТМ-5↑](#page-6-0)** ↑↑↑**[ДО ЗМІСТУ↑↑↑](#page-2-0)**

Для визначення кінематичних характеристик тіла у прикладному пакеті MathCAD можна скористатись наступним алгоритмом

- задаємо відомі величини (розмірності не включаємо до виразів – це потрібно для коректної роботи алгоритму)

$$
S_5(t) := 3 \cdot t^2
$$
 m  $R_2 := 0.075$  m  $R_3 := 0.09$  m  $R_4 := 0.12$  m  
\nt := 2 s  $r_2 := 0.035$  m  $r_3 := 0.04$  m  $r_4 := 0.05$  m

- записуємо рівняння кінематичних зв'язків, орієнтуючись на розрахункову схему [\(рис.](#page-23-0) 1.6)

$$
S_5 = S_A = \varphi_4 \cdot R_4
$$
  
\n
$$
S_B = S_D \qquad \varphi_4 \cdot r_4 = \varphi_3 \cdot R_3
$$
  
\n
$$
S_F = S_H \qquad \varphi_3 \cdot r_3 = \varphi_2 \cdot R_2
$$
  
\n
$$
S_K = S_1 = \varphi_2 \cdot r_2
$$

- визначаємо невідомі закони руху у символьному вигляді

$$
\varphi_4(t) := \frac{s_5(t)}{R_4} \to 25.0 \cdot t^2 \quad \text{rad}
$$
\n
$$
\varphi_3(t) := \frac{\varphi_4(t) \cdot r_4}{R_3} \to 13.889 \cdot t^2 \quad \text{rad}
$$
\n
$$
\varphi_2(t) := \frac{\varphi_3(t) \cdot r_3}{R_2} \to 7.407 \cdot t^2 \quad \text{rad}
$$
\n
$$
S_1(t) := \varphi_2(t) \cdot r_2 \to 0.259 \cdot t^2 \quad \text{m}
$$

- визначаємо кінематичні параметри тіла 2 у символьному вигляді

$$
\omega_2(t) := \frac{d}{dt} \varphi_2(t) \to 14.815 \cdot t \qquad \frac{\text{rad}}{\text{s}}
$$

$$
\varepsilon_2(t) := \frac{d}{dt} \omega_2(t) \to 14.815 \qquad \frac{\text{rad}}{\text{s}^2}
$$

- визначаємо кінематичні параметри точки *М* у символьному вигляді

$$
v_{M}(t) := \omega_{2}(t) \cdot R_{2} \to 1.111 \cdot t \frac{m}{s}
$$
\n
$$
a_{nM}(t) := \omega_{2}(t)^{2} \cdot R_{2} \to 16.461 \cdot t^{2} \frac{m}{s^{2}}
$$
\n
$$
a_{T M}(t) := \varepsilon_{2}(t) \cdot R_{2} \to 1.111 \frac{m}{s^{2}}
$$
\n
$$
a_{M}(t) := \sqrt{a_{nM}(t)^{2} + a_{T M}(t)^{2}} \to \sqrt{270.961 \cdot t^{4} + 1.235} \frac{m}{s^{2}}
$$

- визначаємо кінематичні параметри точки *М* у момент часу 2 с

$$
v_{M}(2) = 2.222 \t m \frac{m}{s}
$$
  
\n
$$
a_{nM}(2) = 65.844 \t m \frac{m}{s^{2}}
$$
  
\n
$$
a_{nM}(2) = 1.111 \t m \frac{m}{s^{2}}
$$
  
\n
$$
a_{M}(2) = 65.853 \t m \frac{m}{s^{2}}
$$

# <span id="page-26-0"></span>**1.4 ТМ**-**5, приклад 4. Визначення кінематичних характеристик тіла для системи із п'яти тіл з фрикційною взаємодією**

### **[↑ДО ТМ-5↑](#page-6-0)** ↑↑↑**[ДО ЗМІСТУ↑↑↑](#page-2-0)**

Визначити закони руху тіл 1, 2, 3 і 4 [\(рис.](#page-26-1) 1.7), а також абсолютну швидкість та прискорення точки *M*, якщо відомо: закон руху тіла 5 φ<sup>5</sup> = 60*t* 2 , рад; зовнішні радіуси тіл *R*<sup>1</sup> = 0,1 м, *R*<sup>2</sup> = 0,12 м, *R*<sup>3</sup> = 0,08 м, *R*<sup>4</sup> = 0,05 м, *R*<sup>5</sup> = 0,03 м, внутрішні радіуси тіл *r*<sup>2</sup> = 0,04 м, *r*<sup>3</sup> = 0,035 м,  $r_4 = 0.03$  м, момент часу  $t = 2$  с. Рух від одного тіла до іншого передається завдяки силі тертя без проковзування.

<span id="page-26-1"></span>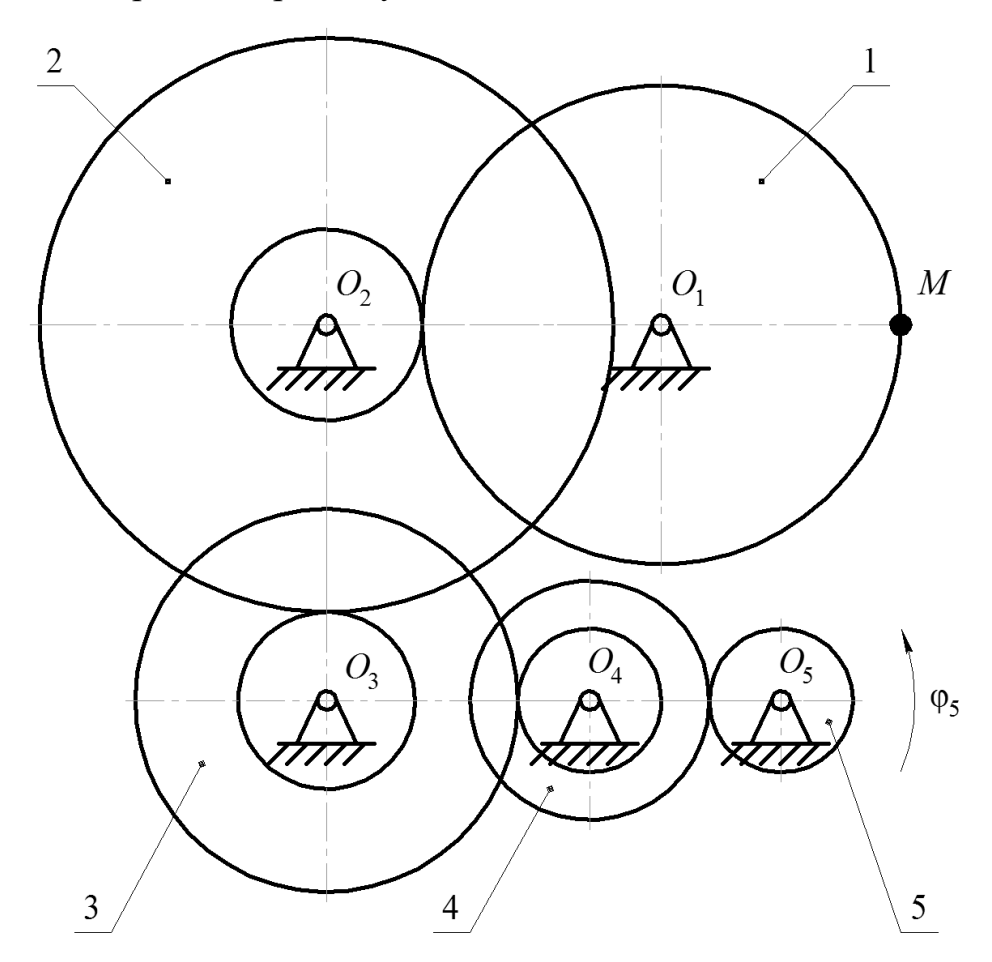

Рисунок 1.7 - Вихідна схема системи із п'яти тіл з фрикційною взаємодією

**Дано**:  $\varphi_5 = 60t^2$ , рад,  $t = 2$  с,  $R_1 = 0, 1$  м,  $R_2 = 0, 12$  м,  $R_3 = 0, 08$  м,  $R_4 = 0, 05$  м,  $R_5 = 0, 03$  м,  $v_M$ ,  $a_M$  $r_2 = 0.04$  м,  $r_3 = 0.035$  м,  $r_4 = 0.03$  м **Визначити** φ1, φ2, φ3, φ<sup>4</sup>

#### **Розв'язання**

Із умови задачі відомо, що тіло 5 виконує обертальний рух проти годинникової стрілки [\(рис.](#page-26-1) 1.7). Центрами обертання всіх тіл є вісі нерухомих шарнірів, позначених на рисунку *O*5, *O*4, *O*3, *O*<sup>2</sup> і *O*1.

**1. Складемо розрахункову схему** [\(рис.](#page-29-0) 1.8), на якій позначимо точки *A*, *B*, *C*, *D*, напрямки руху тіл 4, 3, 2 і 1 ( $\varphi_4$ ,  $\varphi_3$ ,  $\varphi_2$  і  $\varphi_1$ ), напрямки кутових швидкостей  $\omega_4$ ,  $\omega_3$ ,  $\omega_2$  i  $\omega_1$  та кутового прискорення  $\varepsilon_1$ , та вектори абсолютних швидкостей позначених на схемі точок  $(v_A, v_B, v_C, v_D)$ . Зазначимо, що враховуючи фрикційну взаємодію, тіла 4 та 2 обертаються за годинниковою стрілкою, тіла 3 і 1 – проти годинникової стрілки.

#### **2. Визначимо закони руху тіл.**

Тіла 5 і 4 взаємодіють у точці *A* за допомогою сил тертя без проковзування. З цього виходить, що точка *А* умовно лежить одночасно на зовнішніх радіусах тіл 5 і 4. Виразимо переміщення точки *А* через кінематичні параметри тіл 5 і 4

$$
S_A = \varphi_5 \cdot R_5,
$$
  

$$
S_A = \varphi_4 \cdot R_4.
$$

Тоді

$$
\varphi_5 \cdot R_5 = \varphi_4 \cdot R_4
$$

$$
\varphi_4 = \frac{\varphi_5 \cdot R_5}{R_4} = \frac{60t^2 \cdot 0.03}{0.05} = 36t^2, \text{paA}.
$$

Тіла 4 і 3 взаємодіють у точці *B* за допомогою сил тертя без проковзування. Точка *B* належить одночасно тілам 4 і 3. Виразимо її переміщення

$$
S_B = \varphi_4 \cdot r_4,
$$
  
\n
$$
S_B = \varphi_3 \cdot R_3,
$$
  
\n
$$
\varphi_4 \cdot r_4 = \varphi_3 \cdot R_3,
$$
  
\n
$$
\varphi_3 = \frac{\varphi_4 \cdot r_4}{R_3} = \frac{36t^2 \cdot 0.03}{0.08} = 13.5t^2, \text{paa}.
$$

Тіла 3 і 2 взаємодіють у точці *C* за допомогою сил тертя без проковзування. Точка *C* належить одночасно тілам 3 і 2. Виразимо її переміщення

$$
S_C = \varphi_3 \cdot r_3,
$$
  
\n
$$
S_C = \varphi_2 \cdot R_2,
$$
  
\n
$$
\varphi_3 \cdot r_3 = \varphi_2 \cdot R_2,
$$
  
\n
$$
\varphi_2 = \frac{\varphi_3 \cdot r_3}{R_2} = \frac{13,5t^2 \cdot 0,035}{0,12} = 3,94t^2, \text{paA}.
$$

Тіла 2 і 1 взаємодіють у точці *D* за допомогою сил тертя без проковзування. Точка *D* належить одночасно тілам 2 і 1. Виразимо її переміщення

$$
S_D = \varphi_2 \cdot r_2,
$$
  
\n
$$
S_D = \varphi_1 \cdot R_1,
$$
  
\n
$$
\varphi_2 \cdot r_2 = \varphi_1 \cdot R_1,
$$
  
\n
$$
\varphi_1 = \frac{\varphi_2 \cdot r_2}{R_1} = \frac{3.94t^2 \cdot 0.04}{0.1} = 1.58t^2, \text{paA}.
$$

Таким чином, закони руху тіл 4, 3, 2 і 1 визначено.

**3. Розрахуємо кутову швидкість та прискорення тіла 1**, на якому знаходиться точка *M*.

$$
\omega_1 = \frac{d\varphi_1}{dt} = \frac{d(1,58t^2)}{dt} = 3,16t, \text{paq/c},
$$

$$
\varepsilon_1 = \frac{d\omega_1}{dt} = \frac{d(3,16t)}{dt} = 3,16 \text{ paq/c}^2.
$$

Напрямки  $\omega_1$  та  $\varepsilon_1$  – проти годинникової стрілки [\(рис.](#page-29-0) 1.8) через те, що вони додатні при додатному *t*.

#### **4. Визначимо абсолютну швидкість точки** *M*

 $v_M = \omega_1 \cdot MO_1 = 3.16t \cdot R_1 = 3.16t \cdot 0.1 = 0.316t$ , M/c.

У момент часу *t* = 2 c

$$
v_M = 0.316 \cdot 2 = 0.632 \text{ m/c}.
$$

### **5. Визначимо абсолютне прискорення точки** *M***.**

Визначимо нормальне та тангенціальне прискорення точки *M* відносно центру обертання *O*<sup>1</sup> у момент часу *t* = 2 c

$$
a_M^n = \omega_1^2 \cdot MO_1 = (3.16 \cdot 2)^2 \cdot R_1 = 39.94 \cdot 0.1 = 3.994 \text{ (m/c}^2),
$$
  

$$
a_M^{\tau} = \varepsilon_1 \cdot MO_1 = 3.16 \cdot R_1 = 3.16 \cdot 0.1 = 0.316 \text{ (m/c}^2).
$$

Визначимо абсолютне прискорення точки *M*

<span id="page-29-0"></span>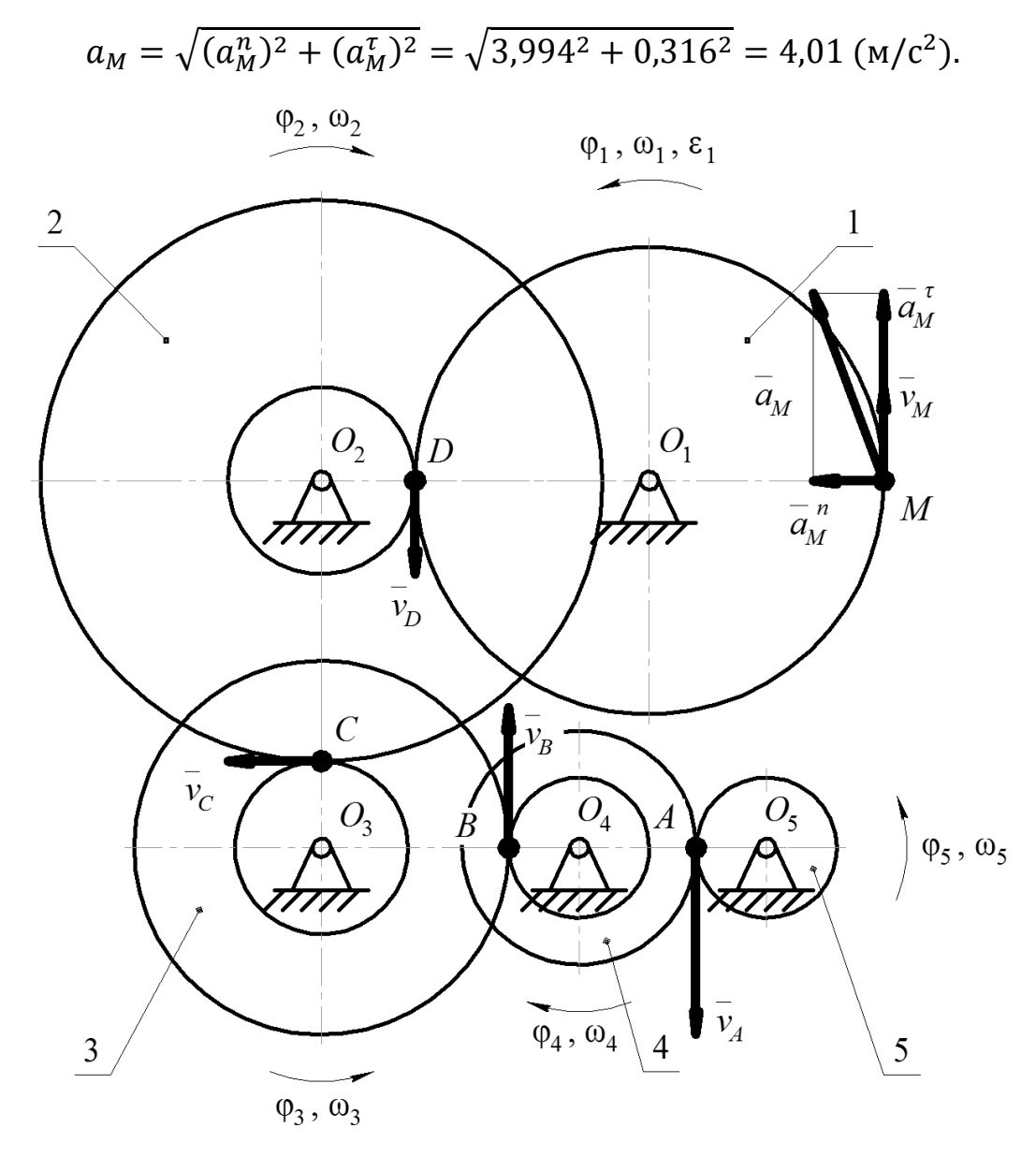

Рисунок 1.8 - Розрахункова схема для визначення швидкостей та прискорень

**Відповідь**:  $\varphi_1 = 1{,}58t^2$ , рад,  $\varphi_2 = 3{,}94t^2$ , рад,  $\varphi_3 = 13{,}5t^2$ , рад,  $\varphi_4 = 36t^2$ , рад,  $\nu_M = 0.632$  м/с,  $a_M = 4.01$  м/с<sup>2</sup>.

<span id="page-30-0"></span>**1.4.1 ТМ-5, приклад 4. Визначення кінематичних характеристик тіла для системи із п'яти тіл з фрикційною взаємодією з використанням пакету MathCAD**

# **[↑ДО ТМ-5↑](#page-6-0)** ↑↑↑**[ДО ЗМІСТУ↑↑↑](#page-2-0)**

Для визначення кінематичних характеристик тіла у прикладному пакеті MathCAD можна скористатись наступним алгоритмом

- задаємо відомі величини (розмірності не включаємо до виразів – це потрібно для коректної роботи алгоритму)

$$
\varphi_5(t) := 60 \cdot t^2
$$
 rad  $R_1 := 0.1$  m  $R_2 := 0.12$  m  $R_3 := 0.08$  m  $R_4 := 0.05$  m  
\nt := 2 s  $R_5 := 0.03$  m  $r_2 := 0.04$  m  $r_3 := 0.035$  m  $r_4 := 0.03$  m

- записуємо рівняння кінематичних зв'язків, орієнтуючись на розрахункову схему [\(рис.](#page-29-0) 1.8)

$$
S_A = \varphi_5 \cdot R_5 = \varphi_4 \cdot R_4
$$
  
\n
$$
S_B = \varphi_4 \cdot r_4 = \varphi_3 \cdot R_3
$$
  
\n
$$
S_C = \varphi_3 \cdot r_3 = \varphi_2 \cdot R_2
$$
  
\n
$$
S_D = \varphi_2 \cdot r_2 = \varphi_1 \cdot R_1
$$

- визначаємо невідомі закони руху у символьному вигляді

$$
\varphi_4(t) := \frac{\varphi_5(t) \cdot R_5}{R_4} \to 36.0 \cdot t^2 \quad \text{rad}
$$
  

$$
\varphi_3(t) := \frac{\varphi_4(t) \cdot r_4}{R_3} \to 13.5 \cdot t^2 \quad \text{rad}
$$
  

$$
\varphi_2(t) := \frac{\varphi_3(t) \cdot r_3}{R_2} \to 3.9375 \cdot t^2 \quad \text{rad}
$$
  

$$
\varphi_1(t) := \frac{\varphi_2(t) \cdot r_2}{R_1} \to 1.575 \cdot t^2 \quad \text{rad}
$$

- визначаємо кінематичні параметри тіла 1 у символьному вигляді

Розв'язання задач кінематики в середовищі MathCAD. ТМ-5, приклад 4

$$
\omega_1(t) := \frac{d}{dt} \varphi_1(t) \to 3.15 \cdot t \qquad \frac{rad}{s}
$$

$$
\varepsilon_1(t) := \frac{d}{dt} \omega_1(t) \to 3.15 \qquad \frac{rad}{s^2}
$$

- визначаємо кінематичні параметри точки *М* у символьному вигляді

$$
v_{M}(t) := \omega_{1}(t) \cdot R_{1} \to 0.315 \cdot t \qquad \frac{m}{s}
$$
  
\n
$$
a_{nM}(t) := \omega_{1}(t)^{2} \cdot R_{1} \to 0.992 \cdot t^{2} \qquad \frac{m}{s^{2}}
$$
  
\n
$$
a_{T M}(t) := \epsilon_{1}(t) \cdot R_{1} \to 0.315 \qquad \frac{m}{s^{2}}
$$
  
\n
$$
a_{M}(t) := \sqrt{a_{nM}(t)^{2} + a_{T M}(t)^{2}} \to \sqrt{0.985 \cdot t^{4} + 0.099} \qquad \frac{m}{s^{2}}
$$

- визначаємо кінематичні параметри точки *М* у момент часу 2 с

$$
v_M(2) = 0.63
$$
  $\frac{m}{s}$   
\n $a_{nM}(2) = 3.969$   $\frac{m}{s^2}$   
\n $a_{nM}(2) = 0.315$   $\frac{m}{s^2}$   
\n $a_{nM}(2) = 3.981$   $\frac{m}{s^2}$ 

# <span id="page-32-0"></span>**1.5 Задачі для самопідготовки (ТМ-5)**

# **[↑ДО ТМ-5↑](#page-6-0)** ↑↑↑**[ДО ЗМІСТУ↑↑↑](#page-2-0)**

### **Умова задачі**

<https://btpm.nmu.org.ua/ua/selfstudy/tm5%D1%83%D0%BA%D1%80.jpg>

# <span id="page-33-0"></span>**2 ВИЗНАЧЕННЯ КІНЕМАТИЧНИХ ХАРАКТЕРИСТИК ЗА ПЛОСКО-ПАРАЛЕЛЬНОГО РУХУ (ТМ-9ч1)**

### ↑↑↑**[ДО ЗМІСТУ↑↑↑](#page-2-0)**

Плоско-паралельний рух (ППР) твердого тіла – це рух, протягом якого всі точки тіла рухаються у площині, паралельній певній нерухомій площині. Прикладом ППР є рух колеса залізничного потягу. Особливістю ППР є наявність миттєвого центру швидкостей (МЦШ) – точки, яка є нерухомою у даний момент руху, а в наступний момент МЦШ буде уже в іншій точці.

Особливість визначення лінійних швидкостей точок тіла, яке виконує ППР, полягає у тому, що миттєвим центром обертання є МЦШ і радіусом обертання є відстань від розглянутої точки до МЦШ.

Визначення абсолютних прискорень точок, що виконують ППР, потребують обрання полюса – точки, лінійне прискорення якої відомо, або легко визначити. Зазвичай такою точкою є центр мас тіла. Тоді абсолютне прискорення точки за ППР визначається як векторна сума прискорення полюса та прискорення розглянутої точки навколо полюса.

#### План теми 2

- 2.1 [ТМ-9ч1, приклад 1. Система](#page-34-0) із трьох тіл
	- 2.1.1 [ТМ-9ч1, приклад 1. Система](#page-38-0) із трьох тіл у MathCAD
- 2.2 [ТМ-9ч1, приклад 2. Система](#page-40-0) із трьох тіл

2.2.1 [ТМ-9ч1, приклад 2. Система](#page-45-0) із трьох тіл у MathCAD

2.3 [Задачі для самопідготовки \(ТМ-9ч1\)](#page-47-0)

# <span id="page-34-0"></span>**2.1 ТМ**-**9ч1, приклад 1. Визначення кінематичних характеристик точок тіл системи за плоско-паралельного руху**

#### **[↑ДО ТМ-9ч1↑](#page-33-0)** ↑↑↑**[ДО ЗМІСТУ↑↑↑](#page-2-0)**

Визначити закони руху тіл 2 та 3 [\(рис.](#page-34-1) 2.1), а також абсолютну швидкість та прискорення точки *М*, якщо відомо: закон руху тіла 1  $S_1 = 5t^2$ , м; зовнішній радіус тіла 2  $R_2 = 1$  м, внутрішній радіус тіла 2  $r_2 = 0.5$  м, радіус тіла 3 *R*<sup>3</sup> = 0,75 м, момент часу *t* = 1 c.

<span id="page-34-1"></span>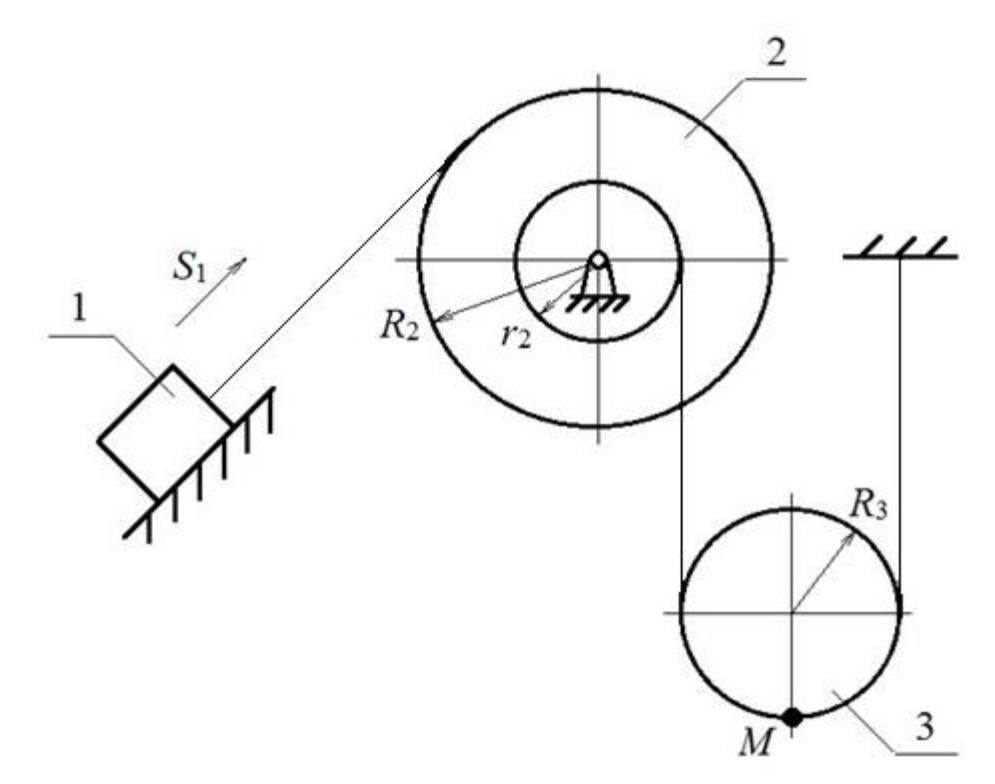

Рисунок 2.1 – Вихідна схема (ТМ-9ч1, приклад 1)

#### **Розв'язання**

**1. Складемо розрахункову схему** [\(рис.](#page-35-0) 2.2). На ній позначимо – допоміжні точки *A*, *B*, *C*, *D*, *P*, напрямки руху тіл 2 та 3, напрямки кутової швидкості ω<sup>3</sup> та кутового прискорення ε<sup>3</sup> тіла 3, та вектор абсолютної швидкості *vM*.

Тіло 1 рухається поступально, тіло 2 має обертальний рух, тіло 3 – плоско-паралельний рух. Тіло 1 та точка *А* пов'язані ідеальною ниткою (такою, що не розтягується). Точки *B* та *D*, *P* та опора – також пов'язані ідеальними нитками.

<span id="page-35-0"></span>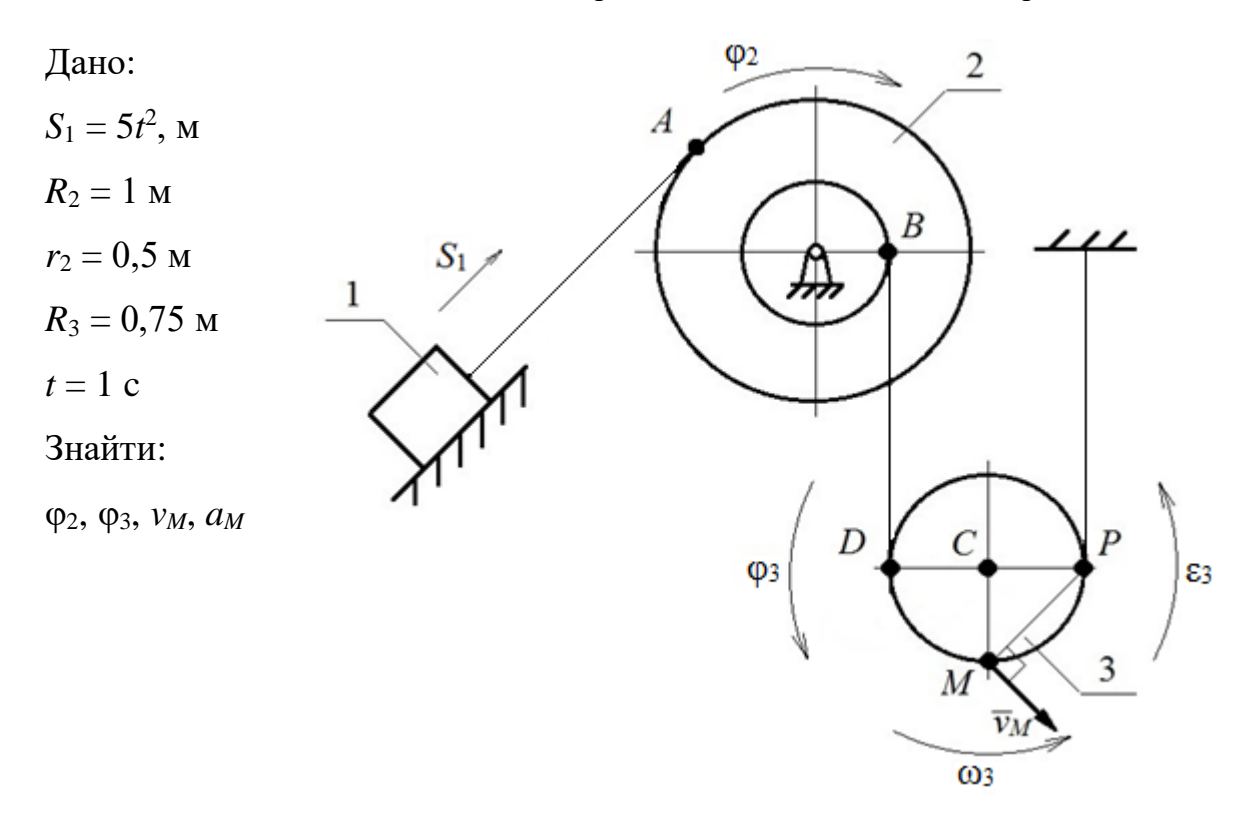

Рисунок 2.2 **–** Розрахункова схема (ТМ-9ч1, приклад 1)

З вихідних даних маємо напрямок руху тіла 1. Якщо тіло 1 поступально піднімається вздовж похилої поверхні та пов'язане з точкою *А* ідеальною ниткою, то тіло 2 обертається за годинниковою стрілкою (позначено  $\varphi_2$  на [рис.](#page-35-0) 2.2). Аналогічно визначаємо напрямок руху тіла 3, яке обертається проти годинникової стрілки (позначено  $\varphi_3$  на [рис.](#page-35-0) 2.2).

Якщо нитка ідеальна, то переміщення тіла 1 дорівнює довжині нитки, що намотується на зовнішній радіус тіла 2. Аналогічно, довжина нитки, що розмотується з внутрішнього радіуса тіла 2, дорівнює довжині нитки, що намотується на радіус тіла 3.

### **2. Визначимо рівняння кінематичних зв'язків**

$$
S_1 = \varphi_2 \cdot R_2,
$$
  

$$
\varphi_2 \cdot r_2 = \varphi_3 \cdot 2R_3
$$

Звідки закони руху тіл 2 та 3

$$
\varphi_2 = \frac{S_1}{R_2} = \frac{5t^2}{1} = 5t^2
$$
, pag,
Розв'язання задач кінематики в середовищі MathCAD. ТМ-9ч1, приклад 1

$$
\varphi_3 = \frac{\varphi_2 \cdot r_2}{2R_3} = \frac{5t^2 \cdot 0.5}{2 \cdot 0.75} = 1.67t^2
$$
, pag.

### **3. Визначимо кутову швидкість ω<sup>3</sup> та кутове прискорення ε<sup>3</sup> тіла 3.**

$$
\omega_3 = \frac{d\varphi_3}{dt} = \frac{d(1.67t^2)}{dt} = 3.34t, \frac{\text{paA}}{c}.
$$

$$
\varepsilon_3 = \frac{d\omega_3}{dt} = \frac{d(3.34t)}{dt} = 3.34, \text{paA}/c^2
$$

Напрямки  $\omega_3$  та  $\varepsilon_3$  – проти годинникової стрілки через те, що вони додатні при додатному *t*.

Тіло 3 рухається плоско-паралельно та підвішене за допомогою ідеальної нитки до опори. Тому центром обертання (миттєвим центром швидкостей) тіла 3 є точка *Р*.

#### **4. Визначимо абсолютну швидкість точки** *М*

$$
v_M = \omega_3 \cdot MP = 3{,}34t \cdot \sqrt{2} \cdot R_3 = 3{,}53t
$$
, m/c.

У момент часу *t* = 1 c

$$
v_M = 3.53 \cdot 1 = 3.53
$$
 m/c.

#### **5. Визначимо абсолютне прискорення точки** *М***.**

Абсолютне прискорення точки тіла, що рухається плоско-паралельно, визначається як векторна сума прискорення полюса  $\overline{a_{\mathcal{C}}}$  та нормального  $\overline{a_{MC}^n}$ та тангенціального прискорення  $\overline{a_{MC}^\tau}$  точки навколо цього полюса. В якості полюса обирається точка, прискорення якої відомо або легко знайти. Призначимо полюсом точку *С* через те, що вона є центром мас тіла 3 та рухається поступально.

$$
\overline{a_M} = \overline{a_C} + \overline{a_{MC}^n} + \overline{a_{MC}^{\tau}}
$$

Визначимо прискорення точки *С*

$$
S_C = \varphi_3 \cdot CP = 1,67t^2 \cdot R_3 = 1,25t^2, \text{m},
$$

$$
v_C = \frac{dS_C}{dt} = \frac{d(1,25t^2)}{dt} = 2,5t, \text{m/c},
$$

$$
a_C = \frac{dv_C}{dt} = \frac{d(2,5t)}{dt} = 2,5 \text{ m/c}^2.
$$

Визначимо нормальне та тангенціальне прискорення точки *М* відносно полюса *С* у момент часу *t* = 1 c

$$
a_{MC}^n = \omega_3^2 \cdot MC = (3,34t)^2 \cdot R_3 = 8,37 \text{ (m/c}^2),
$$
  

$$
a_{MC}^{\tau} = \varepsilon_3 \cdot MC = 3,34 \cdot R_3 = 2,51 \text{ (m/c}^2).
$$

<span id="page-37-0"></span>Для визначення абсолютного прискорення точки *М* спроектуємо вектори визначених прискорень на осі координат *x* та *y* [\(рис.](#page-37-0) 2.3). Зазначимо, що нормальне прискорення спрямовано від точки *М* до полюса *С*, а тангенціальне прискорення  $a_{MC}^\tau$  – перпендикулярно до нормального прискорення у напрямку кутового прискорення  $\varepsilon_3$ .

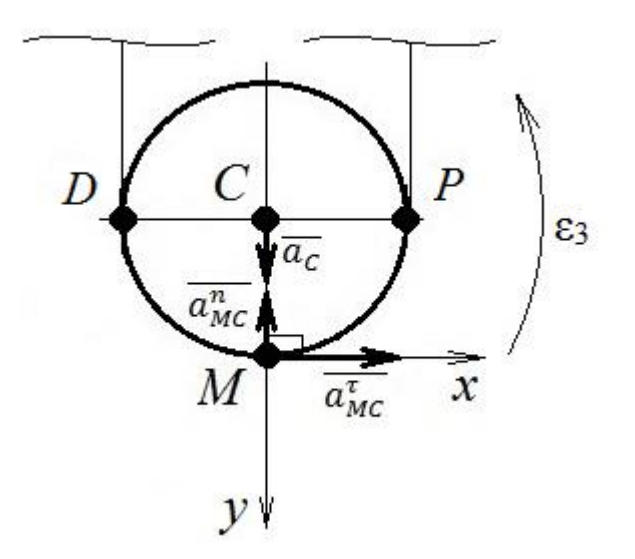

Рисунок 2.3 **–** Розрахункова схема для визначення прискорень (ТМ-9ч1, приклад 1)

Тоді абсолютне прискорення *a<sup>M</sup>* точки *М*

$$
a_M = \sqrt{\left(\sum a_{ix}\right)^2 + \left(\sum a_{iy}\right)^2} = \sqrt{(a_{MC}^{\tau})^2 + (a_C - a_{MC}^{\tau})^2} = \sqrt{2.51^2 + (2.5 - 8.37)^2} = 6.38 \text{ (m/c}^2).
$$

**Відповідь:**  $\varphi_2 = 5t^2$ , рад,  $\varphi_3 = 1.67t^2$ , рад,  $v_M = 3.53$  м/с,  $a_M = 6.38 \text{ m/c}^2$ .

**2.1.1 ТМ**-**9ч1, приклад 1. Розрахунок кінематичних характеристик точок тіл за плоско-паралельного руху тіла з використанням пакету MathCAD**

## **[↑ДО ТМ-9ч1↑](#page-33-0)** ↑↑↑**[ДО ЗМІСТУ↑↑↑](#page-2-0)**

Для визначення кінематичних характеристик тіл [\(рис.](#page-34-0) 2.1) аналітичним методом у прикладному пакеті MathCAD можна скористатись наступним алгоритмом

- задамо відомі величини (розмірності не включаємо до виразів – це потрібно для коректної роботи алгоритму)

$$
S_1(t) := 5 \cdot t^2
$$
 m  $R_2 := 1$  m  $R_3 := 0.75$  m  
 $t := 1$  s  $r_2 := 0.5$  m

- сформулюємо рівняння кінематичних залежностей, орієнтуючись на розрахункову схему [\(рис.](#page-35-0) 2.2)

$$
S_1 = \varphi_2 \cdot R_2
$$

$$
\varphi_2 \cdot r_2 = \varphi_3 \cdot 2 \cdot R_3
$$

- визначимо закони руху тіл

$$
\varphi_2(t) := \frac{s_1(t)}{R_2} \to 5 \cdot t^2 \qquad \text{rad}
$$

$$
\varphi_3(t) := \frac{\varphi_2(t) \cdot r_2}{2 \cdot R_3} \to 1.667 \cdot t^2 \qquad \text{rad}
$$

- визначимо кутову швидкість та прискорення тіла 3, на якому знаходиться точка *М* [\(рис.](#page-35-0) 2.2)

$$
\omega_3(t) := \frac{d}{dt} \varphi_3(t) \to 3.333 \cdot t \qquad \frac{rad}{s}
$$

$$
\varepsilon_3(t) := \frac{d}{dt} \omega_3(t) \to 3.333 \qquad \frac{rad}{s^2}
$$

- визначимо абсолютну швидкість точки *M*

$$
v_M(t) := \omega_3(t) \cdot \sqrt{2} \cdot R_3 \to 2.5 \cdot \sqrt{2} \cdot t \quad \frac{m}{s} \qquad v_M(1) = 3.536 \quad \frac{m}{s}
$$

- визначимо прискорення полюса *C*

$$
S_C(t) := \varphi_3(t) \cdot R_3 \to 1.25 \cdot t^2 \qquad m
$$

$$
v_C(t) := \frac{d}{dt} S_C(t) \to 2.5 \cdot t \qquad \frac{m}{s}
$$

$$
a_C(t) := \frac{d}{dt} v_C(t) \to 2.5 \qquad \frac{m}{s^2}
$$

- визначимо абсолютне прискорення точки *M* [\(рис.](#page-37-0) 2.3)

$$
a_{nM}(t) := \omega_3(t)^2 \cdot R_3 \to 8.333 \cdot t^2 \qquad \frac{m}{s^2}
$$
  

$$
a_{nM}(t) := \varepsilon_3(t) \cdot R_3 \to 2.5 \qquad \frac{m}{s^2}
$$
  

$$
a_{M}(t) := \sqrt{a_{nM}(t)^2 + (a_{C}(t) - a_{nM}(t))^2} \to \sqrt{(8.333 \cdot t^2 - 2.5)^2 + 6.25} \qquad \frac{m}{s^2}
$$

$$
a_{nM}(1) = 8.333 \frac{m}{s^{2}}
$$

$$
a_{nM}(1) = 2.5 \frac{m}{s^{2}}
$$

$$
a_{M}(1) = 6.346 \frac{m}{s^{2}}
$$

$$
a_{\rm M}(1) = 6.346
$$

# **2.2 ТМ**-**9ч1, приклад 2. Визначення кінематичних характеристик точок тіл системи за плоско-паралельного руху**

### **[↑ДО ТМ-9ч1↑](#page-33-0)** ↑↑↑**[ДО ЗМІСТУ↑↑↑](#page-2-0)**

Визначити закони руху тіл 2 та 3 [\(рис.](#page-40-0) 2.4), а також абсолютну швидкість та прискорення точки *М*, якщо відомо: закон руху тіла 1  $S_1 = 30t^2$ , м; зовнішній радіус тіла 2  $R_2 = 0.8$  м, внутрішній радіус тіла 2  $r_2$  = 0,45 м, зовнішній радіус тіла 3  $R_3$  = 0,6 м, внутрішній радіус тіла 3  $r_3 = 0.35$  м, момент часу  $t = 1$  c.

<span id="page-40-0"></span>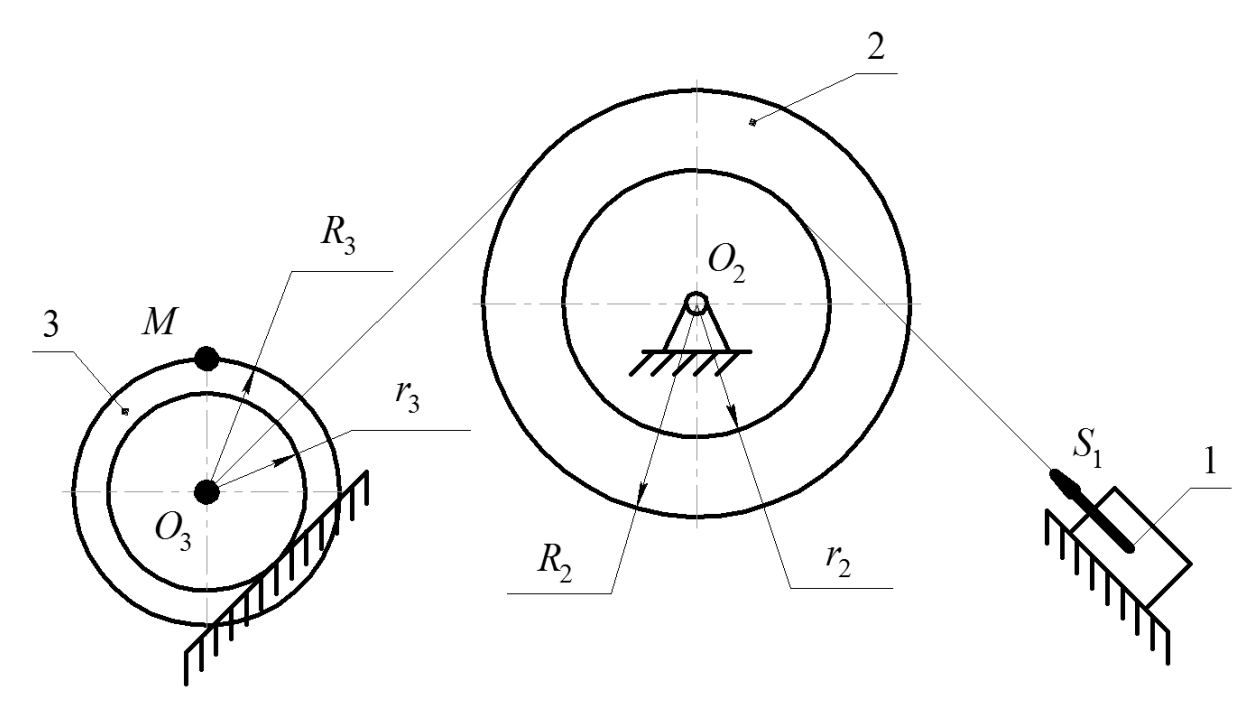

Рисунок 2.4 – Вихідна схема (ТМ-9ч1, приклад 2)

### **Розв'язання**

**1. Складемо розрахункову схему** [\(рис.](#page-41-0) 2.5). На ній позначимо – допоміжні точки *A*, *B*, *P*, напрямки руху тіл 2 та 3 –  $\varphi_2$  та  $\varphi_3$ , напрямки кутових швидкостей  $\omega_2$  і  $\omega_3$  та кутового прискорення  $\varepsilon_3$ , та вектор абсолютної швидкості *vM*.

Тіло 1 рухається поступально, тіло 2 має обертальний рух, тіло 3 – плоско-паралельний рух. Тіло 1 та точка *A* пов'язані ідеальною ниткою. Точки *B* та *O*<sup>3</sup> – також пов'язані ідеальною ниткою.

З вихідних даних маємо напрямок руху тіла 1. Якщо тіло 1 рухається поступально прямолінійно вгору вздовж похилої поверхні та пов'язане з точкою *А* ідеальною ниткою, то тіло 2 обертається проти годинникової стрілки (позначено ф на [рис.](#page-41-0) 2.5). Аналогічно визначаємо напрямок руху тіла 3, яке котиться вздовж похилої поверхні вниз без проковзування проти годинникової стрілки (позначено  $\varphi_3$  на [рис.](#page-41-0) 2.5).

Якщо нитка ідеальна, то переміщення точки *O*<sup>3</sup> дорівнює довжині нитки, що розмотується із зовнішнього радіуса тіла 2. Аналогічно, довжина нитки, що намотується на внутрішній радіус тіла 2, дорівнює переміщенню тіла 1.

<span id="page-41-0"></span>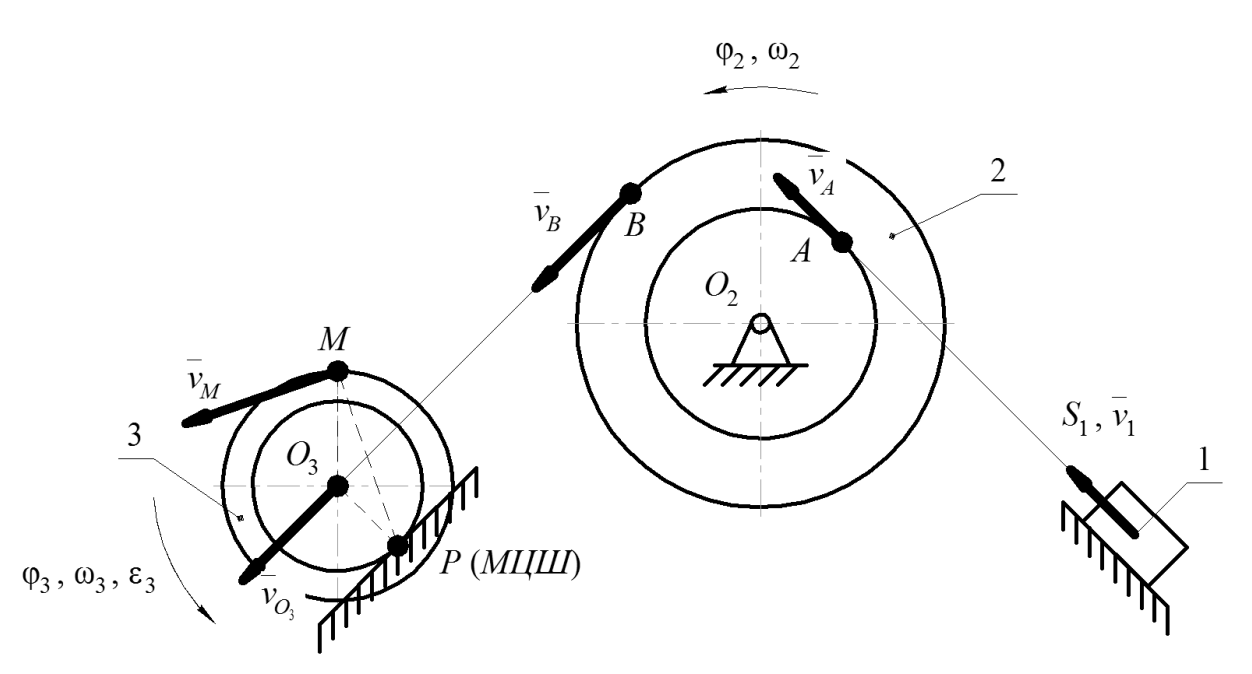

Рисунок 2.5 – Розрахункова схема (ТМ-9ч1, приклад 2)

### **2. Визначимо рівняння кінематичних зв'язків**

$$
S_1 = \varphi_2 \cdot r_2,
$$
  

$$
\varphi_2 \cdot R_2 = \varphi_3 \cdot O_3 P.
$$

Звідки закони руху тіл 2 та 3

$$
\varphi_2 = \frac{S_1}{r_2} = \frac{30t^2}{0.45} = 66.67t^2, \text{paq},
$$

$$
\varphi_3 = \frac{\varphi_2 \cdot R_2}{O_3 P} = \frac{\varphi_2 \cdot R_2}{r_3} = \frac{66.67t^2 \cdot 0.8}{0.35} = 152.38t^2, \text{paq}.
$$

#### **3. Визначимо кутову швидкість ω<sup>3</sup> та кутове прискорення ε<sup>3</sup> тіла 3.**

$$
\omega_3 = \frac{d\varphi_3}{dt} = \frac{d(152,38t^2)}{dt} = 304,76t, \text{paq/c}.
$$

$$
\epsilon_3 = \frac{d\omega_3}{dt} = \frac{d(304,76t)}{dt} = 304,76, \text{paq/c}^2.
$$

Напрямки  $\omega_3$  та  $\varepsilon_3$  – проти годинникової стрілки через те, що вони додатні при додатному *t*.

Тіло 3 котиться вздовж похилої поверхні вниз без проковзування проти годинникової стрілки. Тому центром обертання (миттєвим центром швидкостей) тіла 3 є точка *Р*, яка знаходиться у точці контакту тіла 3 із похилою поверхнею.

#### **4. Визначимо абсолютну швидкість точки** *М*

$$
v_M = \omega_3 \cdot MP.
$$

За теоремою косинусів визначаємо радіус обертання *MP*

$$
MP = \sqrt{O_3 P^2 + O_3 M^2 - 2 \cdot O_3 P \cdot O_3 M \cdot \cos(135^\circ)} =
$$
  
=  $\sqrt{r_3^2 + R_3^2 - 2 \cdot r_3 \cdot R_3 \cdot \cos(135^\circ)} =$   
=  $\sqrt{0.35^2 + 0.6^2 - 2 \cdot 0.35 \cdot 0.6 \cdot (-0.707)} = 0.883$  (M).  
 $v_M = \omega_3 \cdot MP = 304.76t \cdot 0.883 = 269.1t, M/c.$ 

У момент часу *t* = 1 c

$$
v_M = 269.1 \cdot 1 = 269.1 \, (\text{m/c}).
$$

#### **5. Визначимо абсолютне прискорення точки** *М***.**

Абсолютне прискорення точки тіла, що рухається плоско-паралельно, визначається як векторна сума прискорення полюса  $\overline{a_{O_3}}$  та нормального  $\overline{a_{M}^{n}}_{q_{M}^{n}}$ та тангенціального прискорення  $\overline{a_{M}^{\tau}}_{q_{M}^{n}}$ точки навколо цього полюса. В якості полюса обирається точка, прискорення якої відомо або легко знайти. Призначимо полюсом точку *O*<sup>3</sup> через те, що вона є центром мас тіла 3 та рухається поступально.

$$
\overline{a_M} = \overline{a_{O_3}} + \overline{a_{MO_3}^n} + \overline{a_{MO_3}^{\tau}}.
$$

Визначимо прискорення точки *O*3

Розв'язання задач кінематики в середовищі MathCAD. ТМ-9ч1, приклад 2

$$
S_{O_3} = \varphi_3 \cdot O_3 P = 152,38t^2 \cdot r_3 = 53,33t^2, \text{m},
$$
  

$$
v_{O_3} = \frac{dS_{O_3}}{dt} = \frac{d(53,33t^2)}{dt} = 106,66t, \text{m/c},
$$
  

$$
a_{O_3} = \frac{dv_{O_3}}{dt} = \frac{d(106,66t)}{dt} = 106,66 \text{ m/c}^2.
$$

Визначимо нормальне та тангенціальне прискорення точки *М* відносно полюса *С* у момент часу *t* = 1 c

$$
a_{M O_3}^n = \omega_3^2 \cdot MO_3 = (304,76t)^2 \cdot R_3 = 55727 \, (\text{m/c}^2),
$$
  
\n
$$
a_{M O_3}^{\tau} = \varepsilon_3 \cdot MO_3 = 304,76 \cdot R_3 = 182,85 \, (\text{m/c}^2).
$$

Для визначення абсолютного прискорення точки *М* спроектуємо вектори визначених прискорень на осі координат *x* та *y* [\(рис.](#page-43-0) 2.6). Зазначимо, що нормальне прискорення  $a_{MO_3}^n$  спрямовано від точки  $M$  до полюса  $O_3$ , а тангенціальне прискорення  $a_{MO_3}^\tau$  – перпендикулярно до нормального прискорення у напрямку кутового прискорення  $\varepsilon_3$ .

<span id="page-43-0"></span>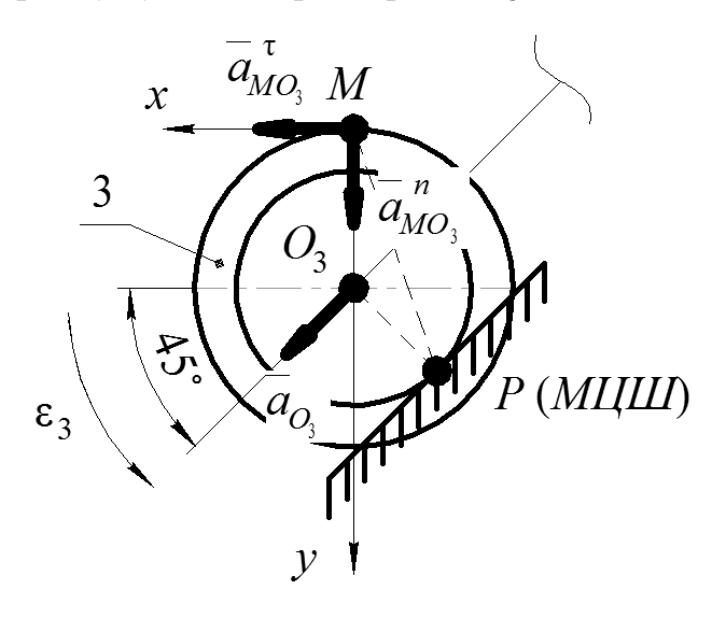

Рисунок 2.6 **–** Розрахункова схема для визначення прискорень (ТМ-9ч1, приклад 2)

Тоді абсолютне прискорення *a<sup>M</sup>* точки *М*

$$
a_M = \sqrt{\left(\sum a_{ix}\right)^2 + \left(\sum a_{iy}\right)^2} =
$$

$$
= \sqrt{(a_{M_0}^{\tau} + a_{0_3} \cdot \cos(45^\circ))^2 + (a_{M_0}^{\tau} + a_{0_3} \cdot \sin(45^\circ))^2} =
$$
  
=  $\sqrt{(182.85 + 106.66 \cdot 0.707)^2 + (55727 + 106.66 \cdot 0.707)^2} =$   
= 55803 (M/c<sup>2</sup>).

**Відповідь:**  $\varphi_2 = 66{,}67t^2$ , рад,  $\varphi_3 = 152{,}38t^2$ , рад,  $v_M = 269{,}1$  м/с,  $a_M = 55803 \text{ m/c}^2$ .

**2.2.1 ТМ**-**9ч1, приклад 2. Розрахунок кінематичних характеристик точок тіл за плоско-паралельного руху тіла з використанням пакету MathCAD**

## **[↑ДО ТМ-9ч1↑](#page-33-0)** ↑↑↑**[ДО ЗМІСТУ↑↑↑](#page-2-0)**

Для визначення кінематичних характеристик тіл [\(рис.](#page-40-0) 2.4) аналітичним методом у прикладному пакеті MathCAD можна скористатись наступним алгоритмом

- задамо відомі величини (розмірності не включаємо до виразів – це потрібно для коректної роботи алгоритму)

$$
S_1(t) := 30 \cdot t^2
$$
 m  $R_2 := 0.8$  m  $R_3 := 0.6$  m  
\nt := 1 s  $r_2 := 0.45$  m  $r_2 := 0.35$  m

- сформулюємо рівняння кінематичних залежностей, орієнтуючись на розрахункову схему [\(рис.](#page-41-0) 2.5)

$$
S_1 = \varphi_2 \cdot r_2
$$

$$
\varphi_2 \cdot R_2 = \varphi_3 \cdot r_3
$$

- визначимо закони руху тіл

$$
\varphi_2(t) := \frac{S_1(t)}{r_2} \to 66.667 \cdot t^2
$$
 rad  
 $\varphi_3(t) := \frac{\varphi_2(t) \cdot R_2}{r_3} \to 152.381 \cdot t^2$  rad

- визначимо кутову швидкість та прискорення тіла 3, на якому знаходиться точка *М* [\(рис.](#page-41-0) 2.5)

$$
\omega_3(t) := \frac{d}{dt} \varphi_3(t) \to 304.762 \cdot t \qquad \frac{rad}{s}
$$

$$
\epsilon_3(t) := \frac{d}{dt} \omega_3(t) \to 304.762 \qquad \frac{rad}{s^2}
$$

- визначимо абсолютну швидкість точки *M*

$$
MP := \sqrt{r_3^2 + {R_3}^2 - 2 \cdot r_3 \cdot R_3 \cdot \cos(135 \text{deg})} = 0.883 \quad m
$$
  

$$
v_M(t) := \omega_3(t) \cdot MP \to 269.07 \cdot t \qquad \frac{m}{s} \qquad v_M(1) = 269.07 \qquad \frac{m}{s}
$$

- визначимо прискорення полюса *C*

$$
S_{O3}(t) := \varphi_3(t) \cdot r_3 \to 53.333 \cdot t^2 \qquad m
$$

$$
v_{O3}(t) := \frac{d}{dt} S_{O3}(t) \to 106.667 \cdot t \qquad \frac{m}{s}
$$

$$
a_{O3}(t) := \frac{d}{dt} v_{O3}(t) \to 106.667 \qquad \frac{m}{s^2}
$$

- визначимо абсолютне прискорення точки *M* [\(рис.](#page-43-0) 2.6)

$$
a_{nMO3}(t) := \omega_3(t)^2 \cdot R_3 \to 55727.891 \cdot t^2 \qquad \frac{m}{s^2}
$$
  
\n
$$
a_{nMO3}(t) := \varepsilon_3(t) \cdot R_3 \to 182.857 \qquad \frac{m}{s^2}
$$
  
\n
$$
a_M(t) := \sqrt{\left(a_{nMO3}(t) + a_{O3}(t) \cdot \cos(45deg)\right)^2 + \left(a_{nMO3}(t) + a_{O3}(t) \cdot \sin(45deg)\right)^2} \qquad \frac{m}{s^2}
$$
  
\n
$$
a_{nMO3}(1) = 55727.891 \qquad \frac{m}{s^2}
$$

$$
a_{TMO3}(1) = 182.857 \qquad \qquad \frac{m}{s^2}
$$

$$
a_{\rm M}(1) = 55803.914 \qquad \qquad \frac{m}{s^2}
$$

# **2.3 Задачі для самопідготовки (ТМ-9ч1)**

# **[↑ДО ТМ-9ч1↑](#page-33-0)** ↑↑↑**[ДО ЗМІСТУ↑↑↑](#page-2-0)**

## **Умова задачі**

<https://btpm.nmu.org.ua/ua/selfstudy/tm9%D1%83%D0%BA%D1%80.jpg>

# <span id="page-48-0"></span>**3 ВИЗНАЧЕННЯ КІНЕМАТИЧНИХ ХАРАКТЕРИСТИК ТОЧКИ ЗА СКЛАДНОГО РУХУ (ТМ-6)**

## ↑↑↑**[ДО ЗМІСТУ↑↑↑](#page-2-0)**

Складний рух точки – це рух, протягом якого точка приймає участь у декількох рухах одночасно. Точка може одночасно приймати участь у двох та більше рухах. Приклади складного руху точки – рух пасажира всередині автобуса або іншого рухомого транспортного засобу, рух моторного човна на річці, рух вантажа баштового крана та ін.

Для опису складного руху зазвичай використовується нерухома та рухома система відліку. Нерухома система може бути прив'язана до землі чи якогось іншого нерухомого об'єкта, а рухома система відліку переміщується разом із тілом, яке рухається.

Під час опису складного руху користуються наступними поняттями – абсолютний рух (швидкість, прискорення), відносний рух (швидкість, прискорення) та переносний рух (швидкість, прискорення).

Абсолютний рух (має індекси *a*) – рух точки відносно нерухомої системи відліку. Відносний рух (має індекси *r*) – рух точки відносно рухомої системи відліку. Переносний рух (має індекси *e*) – рух рухомої системи відліку відносно нерухомої системи відліку.

#### План теми 3

- 3.1 [ТМ-6, приклад 1. Система](#page-49-0) із трьох тіл
	- 3.1.1 [ТМ-6, приклад 1. Система](#page-53-0) із трьох тіл у MathCAD
- 3.2 [ТМ-6, приклад 2. Система](#page-55-0) із трьох тіл

3.2.1 [ТМ-6, приклад 2. Система](#page-59-0) із трьох тіл у MathCAD

3.3 [Задачі для самопідготовки \(ТМ-6\)](#page-61-0)

<span id="page-49-0"></span>**3.1 ТМ**-**6, приклад 1. Визначення кінематичних характеристик точки за складного руху**

### **[↑ДО ТМ-6↑](#page-48-0)** ↑↑↑**[ДО ЗМІСТУ↑↑↑](#page-2-0)**

За заданим законом відносного руху  $S_r = 3t^2$ , м точки  $M$  [\(рис.](#page-49-1) 3.1) та переносного руху φ*<sup>e</sup>* = 2π*t* 2 , рад трикутної рами із каналом, вздовж якого рухається точка *M*, визначити абсолютну швидкість та абсолютне прискорення точки *M*. Відомо, що відстань *a* = 20 м, час *t* = 2 с.

<span id="page-49-1"></span>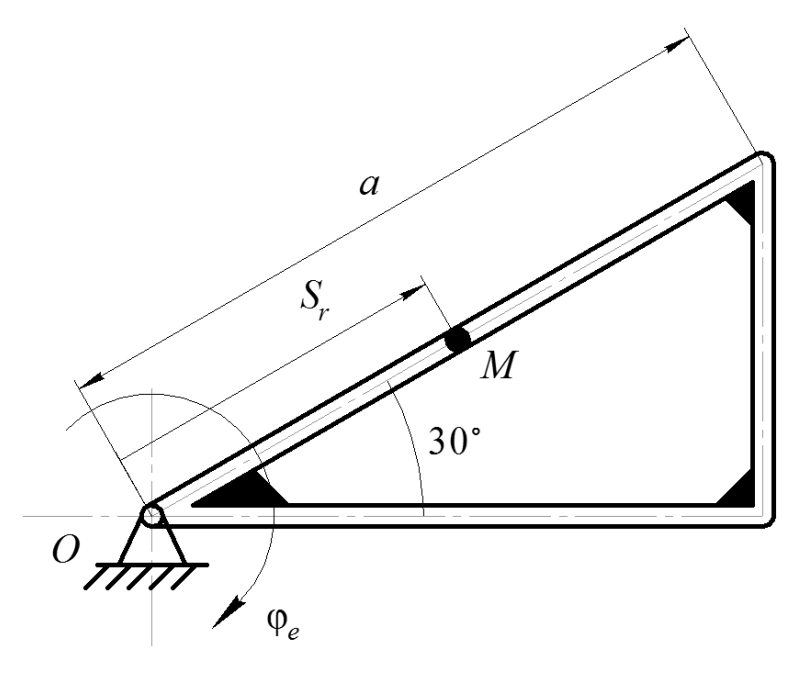

Рисунок 3.1 – Вихідна схема (ТМ-6, приклад 1)

### **Розв'язання**

**1. Складемо розрахункову схему** [\(рис.](#page-50-0) 3.2). На схемі позначимо відносну швидкість *vr*, відносне прискорення *ar*, переносну швидкість *ve*, переносні прискорення  $a_e^n$  та  $a_e^\tau$ , кутову швидкість  $\omega_\mathrm{e}$  та прискорення  $\varepsilon_e$  для переносного руху, прискорення Коріоліса *aC*, та вісі координат *x* та *y*.

Відносний рух є прямолінійним вздовж каналу рамки, переносний рух є обертальним навколо нерухомого шарніра *O*, на якому закріплено раму.

#### **2. Визначимо положення точки** *M* у момент часу *t* = 2 с.

Підставимо *t* = 2 с до *S<sup>r</sup>* = 3*t* 2

$$
S_r(2) = 3 \cdot 2^2 = 12 \, (\text{m}).
$$

<span id="page-50-0"></span>Для визначення параметрів відносного руху умовно зупинимо переносний рух.

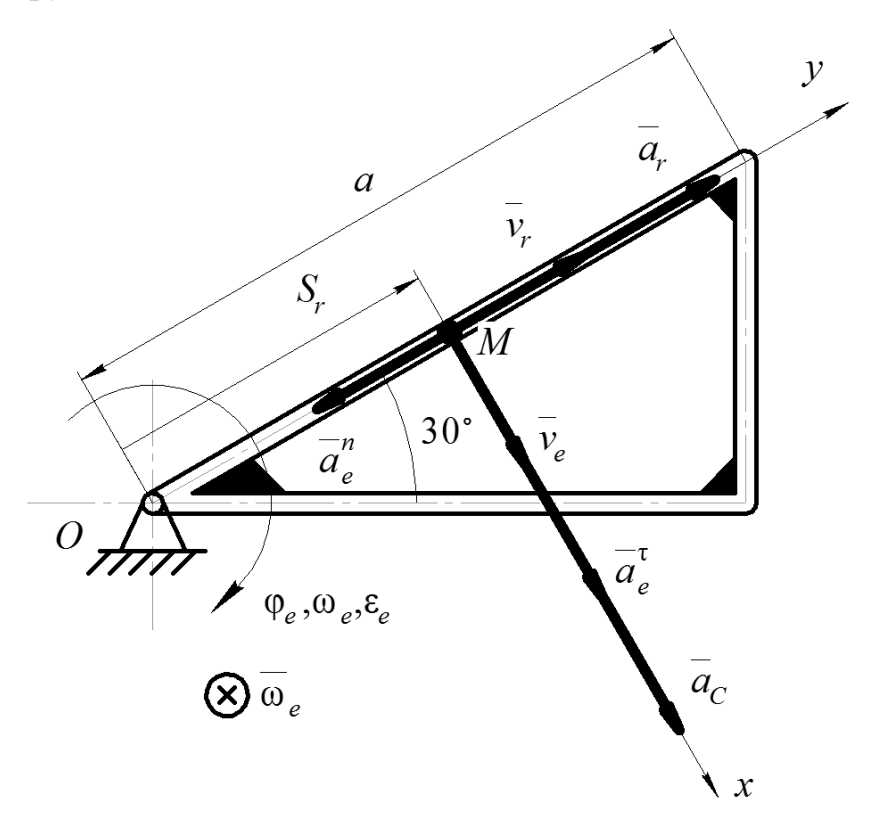

Рисунок 3.2 – Розрахункова схема (ТМ-6, приклад 1)

### **3. Визначимо відносну швидкість** *v<sup>r</sup>* **за прямолінійного руху точки**

$$
v_r(t) = \frac{d(S_r(t))}{dt} = \frac{d(3t^2)}{dt} = 6t, m/c.
$$

Підставимо *t* = 2 с

$$
v_r(2)=6\cdot 2=12, \text{m/c}.
$$

**4. Визначимо відносне прискорення** *a<sup>r</sup>* **за прямолінійного руху точки**

$$
a_r(t) = \frac{d(v_r(t))}{dt} = \frac{d(6t)}{dt} = 6, \text{m/c}^2.
$$

Для визначення параметрів переносного руху умовно зупинимо відносний рух.

### **5. Визначимо переносну швидкість** *v<sup>e</sup>* **за криволінійного руху**

Радіусом обертання для переносного руху є відстань *MO*, яка визначалася як положення точки *M* у момент часу 2 с.

51

Розв'язання задач кінематики в середовищі MathCAD. ТМ-6, приклад 1

Визначимо кутову швидкість ω*<sup>e</sup>* за криволінійного переносного руху

$$
\omega_e(t) = \frac{d(\varphi_e(t))}{dt} = \frac{d(2\pi t^2)}{dt} = 4\pi t, \text{ pag/c.}
$$

Лінійна швидкість точки за обертального переносного руху

$$
v_e(t) = \omega_e(t) \cdot MO = 4\pi t \cdot 12 = 48\pi t, \, \text{m/c}.
$$

Підставимо *t* = 2 с

$$
v_e(2) = 48\pi \cdot 2 = 301{,}59 \text{ m/c}.
$$

**6. Визначимо лінійне прискорення за криволінійного переносного руху**

$$
\overline{a_e} = \overline{a_e^n} + \overline{a_e^{\tau}}.
$$

Визначимо нормальне прискорення точки *M* відносно центру обертання *O* за криволінійного переносного руху

$$
a_e^n = \omega_e^2 \cdot MO = (4\pi t)^2 \cdot 12 = 192 \cdot \pi^2 \cdot t^2, \text{m/c}^2.
$$

Підставимо *t* = 2 с

$$
a_e^n(2) = 192 \cdot \pi^2 \cdot 2^2 = 7579.9 \, (\text{m/c}^2).
$$

Визначимо кутове прискорення ε*<sup>e</sup>* за криволінійного переносного руху

$$
\varepsilon_e(t) = \frac{d(\omega_e(t))}{dt} = \frac{d(4\pi t)}{dt} = 4\pi, \text{paq}/c^2.
$$

Визначимо тангенціальне прискорення точки *M* відносно центру обертання *O* за криволінійного переносного руху

$$
a_e^{\tau} = \varepsilon_3 \cdot MO = 4\pi \cdot 12 = 150.8 \, (\text{m}/\text{c}^2).
$$

### **7. Визначимо прискорення Коріоліса**

 $a_C = 2 \cdot \omega_e \cdot v_r \cdot \sin(90^\circ) = 2 \cdot 4\pi t \cdot 6t \cdot 1 = 48\pi t^2$ , M/c.

Підставимо *t* = 2 с

$$
a_C(2) = 48\pi t^2 = 48\pi \cdot 2^2 = 603{,}19 \text{ m/c}.
$$

На розрахунковій схемі прискорення Коріоліса спрямовуємо у бік, з якого поворот вектора  $\omega_e$  в напрямку  $v_r$  видно таким, що відбувається проти годинникової стрілки.

#### **8. Визначимо абсолютну швидкість точки** *M*

Напрямки векторів швидкостей *v<sup>r</sup>* та *v<sup>e</sup>* швидкостей перетинаються під кутом 90°, тому за теоремою Піфагора

$$
v_M(2) = \sqrt{(v_r(2))^2 + (v_e(2))^2} = \sqrt{12^2 + 301{,}59^2} = 301{,}83 \text{ (m/c)}.
$$

**9. Визначимо абсолютне прискорення точки** *M* **у момент часу** *t* **= 2 с** Зважаючи на напрямки прискорень, вказані на рисунку 3.2,

> $a_M = |(\sum a_{ix})|$ 2  $+$  (  $\sum a_{iy}$  ) 2 =  $=\sqrt{(a_e^{\tau}(2)+a_c(2))^{2}+(a_r(2)-a_e^{n}(2))^{2}}=$  $=\sqrt{(150.8+603.19)^2+(6-7579.9)^2}$  $=\sqrt{(753,99)^2 + (7573,9)^2} = 7611,3$  (м/c<sup>2</sup>).

**Відповідь:**  $v_M = 301,83 \text{ (m/c)}$ ,  $a_M = 7611,3 \text{ (m/c}^2)$ .

# <span id="page-53-0"></span>**3.1.1 ТМ**-**6, приклад 1. Визначення кінематичних характеристик точки за складного руху з використанням пакету MathCAD**

### **[↑ДО ТМ-6↑](#page-48-0)** ↑↑↑**[ДО ЗМІСТУ↑↑↑](#page-2-0)**

Для визначення кінематичних характеристик точки за складного руху [\(рис.](#page-49-1) 3.1) аналітичним методом у прикладному пакеті MathCAD можна скористатись наступним алгоритмом

- запишемо вихідні дані

$$
S_{\mathbf{f}}(t) := 3 \cdot t^2 \qquad m \qquad \qquad \underbrace{t}_{\infty} := 2 \qquad s
$$

$$
\varphi_{\mathbf{e}}(t) := 2 \cdot \pi \cdot t^2 \qquad \text{rad} \qquad \qquad a := 20 \qquad m
$$

- визначимо положення точки *M* у момент часу *t* = 2 с

$$
S_r(2) = 12 \qquad m
$$

- визначимо відносну швидкість *v<sup>r</sup>* за прямолінійного руху точки

$$
v_{\mathbf{f}}(t) := \frac{d}{dt} S_{\mathbf{f}}(t) \to 6 \cdot t \qquad \frac{m}{s}
$$

$$
v_{\mathbf{f}}(2) = 12 \qquad \frac{m}{s}
$$

- визначимо відносне прискорення *a<sup>r</sup>* за прямолінійного руху точки

$$
a_{r}(t) := \frac{d}{dt} v_{r}(t) \to 6 \qquad \qquad \frac{m}{s^{2}}
$$

$$
a_{r}(2) = 6 \qquad \qquad \frac{m}{s^{2}}
$$

- визначимо переносну швидкість *v<sup>e</sup>* за криволінійного руху

$$
MO := S_{\mathbf{f}}(2) = 12 \qquad m
$$
  

$$
\omega_{e}(t) := \frac{d}{dt} \varphi_{e}(t) \to 4 \cdot \pi \cdot t \qquad \frac{\text{rad}}{\text{s}}
$$
  

$$
v_{e}(t) := \omega_{e}(t) \cdot MO \to 48 \cdot \pi \cdot t \qquad \frac{m}{\text{s}}
$$
  

$$
v_{e}(2) = 301.593 \qquad \frac{m}{\text{s}}
$$

- визначимо лінійне прискорення за криволінійного переносного руху

$$
a_{en}(t) := \omega_e(t)^2 \cdot MO \to 192 \cdot \pi^2 \cdot t^2 \qquad \frac{m}{s^2}
$$
  
\n
$$
a_{en}(2) = 7579.86 \qquad \frac{m}{s^2}
$$
  
\n
$$
\varepsilon_e(t) := \frac{d}{dt} \omega_e(t) \to 4 \cdot \pi \qquad \frac{rad}{s^2}
$$
  
\n
$$
a_{e\tau}(t) := \varepsilon_e(t) \cdot MO \qquad \frac{m}{s^2}
$$
  
\n
$$
a_{e\tau}(2) = 150.796 \qquad \frac{m}{s^2}
$$

- визначимо прискорення Коріоліса

$$
a_C(t) := 2 \cdot \omega_e(t) \cdot v_r(t) \cdot \sin(90 \text{deg}) \to 48 \cdot \pi \cdot t^2 \cdot \sin(90 \cdot \text{deg}) = \frac{m}{s^2}
$$

$$
a_C(2) = 603.186 \qquad \frac{m}{s^2}
$$

- визначимо абсолютну швидкість точки *M* у момент часу *t* = 2 с

$$
v_{\mathbf{M}}(t) := \sqrt{v_{\mathbf{r}}(t)^{2} + v_{e}(t)^{2}} \to 6 \cdot \sqrt{64 \cdot \pi^{2} \cdot t^{2} + t^{2}} \qquad \frac{m}{s}
$$

$$
v_{\mathbf{M}}(2) = 301.832 \qquad \frac{m}{s}
$$

- визначимо абсолютне прискорення точки *M* у момент часу *t* = 2 с, орієнтуючись на розрахункову схему [\(рис.](#page-50-0) 3.2)

$$
a_{\text{M}}(t) := \sqrt{\left(a_{e\tau}(t) + a_{\text{C}}(t)\right)^{2} + \left(a_{\text{r}}(t) - a_{\text{en}}(t)\right)^{2}} \qquad \frac{m}{s^{2}}
$$

$$
a_{\text{M}}(2) = 7611.293 \qquad \frac{m}{s^{2}}
$$

<span id="page-55-0"></span>**3.2 ТМ**-**6, приклад 2. Визначення кінематичних характеристик точки за складного руху**

### **[↑ДО ТМ-6↑](#page-48-0)** ↑↑↑**[ДО ЗМІСТУ↑↑↑](#page-2-0)**

<span id="page-55-1"></span>За заданим законом відносного руху  $S_r$  =  $0.5t^2 + 1.5t$ , м точки  $M$  (<u>рис. 3.3</u>) та переносного руху  $\varphi_e = 2.5t^2 + t$ , рад кільцевої рами із каналом, вздовж якого рухається точка *M*, визначити абсолютну швидкість та абсолютне прискорення точки *M*. Відомо, що радіус рами *R* = 10 м, час *t* = 3 с.

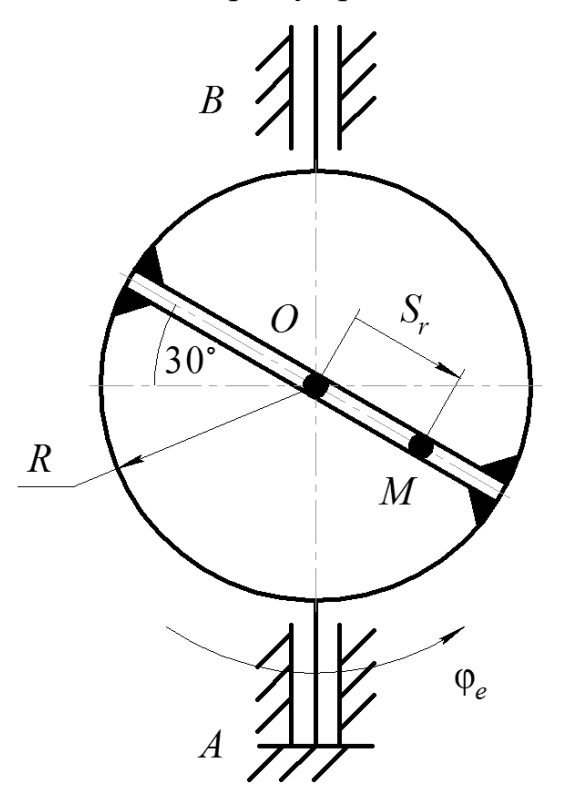

Рисунок 3.3 – Вихідна схема (ТМ-6, приклад 2)

### **Розв'язання**

Вісь обертання рами встановлено в підп'ятник *A* та шарнірну циліндричну опору *B*. Обертання рами за законом переносного руху  $\varphi_e = 2.5t^2 + t$ , рад відбувається проти годинникової стрілки, якщо дивитись на конструкцію згори.

**1. Складемо розрахункову схему** [\(рис.](#page-56-0) 3.4). На схемі позначимо відносну швидкість *vr*, відносне прискорення *ar*, переносну швидкість *ve*, переносні прискорення  $a_e^n$  та  $a_e^\tau$ , кутову швидкість  $\omega_\mathrm{e}$  та прискорення  $\varepsilon_\mathrm{e}$  для переносного руху, прискорення Коріоліса *aC*, та вісі координат *x*, *y* та *z*.

Зазначимо, що параметри  $v_e$ ,  $a_e^{\tau}$ ,  $a_c$  та вісь  $z$  спрямовані у напрямку, перпендикулярному площині рисунку та вдалечінь (позначено  $\circledcirc$ ).

<span id="page-56-0"></span>Відносний рух є прямолінійним вздовж каналу рами, переносний рух є обертальним навколо вісі рами *AB*.

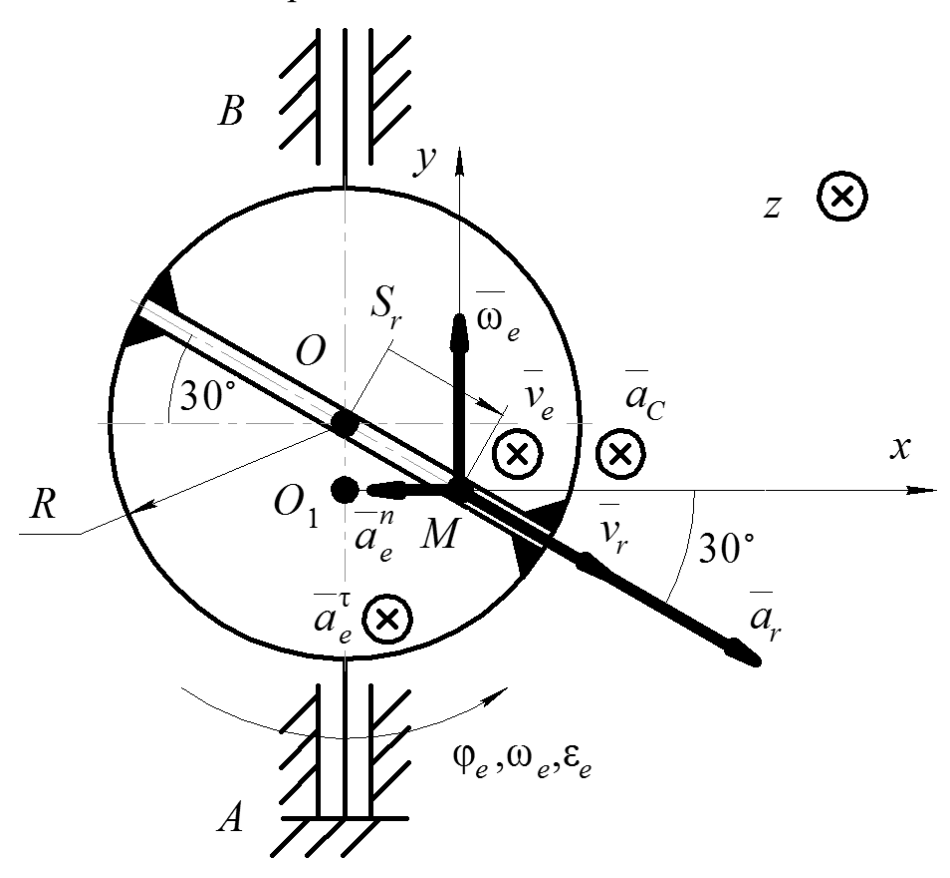

Рисунок 3.4 – Розрахункова схема (ТМ-6, приклад 2)

**2. Визначимо положення точки** *M* у момент часу *t* = 3 с.

Підставимо *t* = 3 с до *S<sup>r</sup>* = 0,5*t* <sup>2</sup> + 1,5*t*

$$
S_r(3) = 0.5 \cdot 3^2 + 1.5 \cdot 3 = 9 \text{ (M)}.
$$

Для визначення параметрів відносного руху умовно зупинимо переносний рух.

**3. Визначимо відносну швидкість** *v<sup>r</sup>* **за прямолінійного руху точки**

$$
v_r(t) = \frac{d(S_r(t))}{dt} = \frac{d(0.5t^2 + 1.5t)}{dt} = t + 1.5, \text{m/c}.
$$

Підставимо *t* = 3 с

$$
v_r(3) = 3 + 1.5 = 4.5 \, (\text{m/c}).
$$

Розв'язання задач кінематики в середовищі MathCAD. ТМ-6, приклад 1

# **4. Визначимо відносне прискорення** *a<sup>r</sup>* **за прямолінійного руху точки**

$$
a_r(t) = \frac{d(v_r(t))}{dt} = \frac{d(t+1,5)}{dt} = 1, \text{m/c}^2.
$$

Для визначення параметрів переносного руху умовно зупинимо відносний рух.

### **5. Визначимо переносну швидкість** *v<sup>e</sup>* **за криволінійного руху**

Радіусом обертання для переносного руху є відстань *MO*1, яка визначається із положення точки *M* у момент часу 3 с

$$
MO_1 = S_r(3) \cdot \cos(30^\circ) = 7,79 \text{ (M)}.
$$

Визначимо кутову швидкість ω*<sup>e</sup>* за криволінійного переносного руху

$$
\omega_e(t) = \frac{d(\varphi_e(t))}{dt} = \frac{d(2.5t^2 + t)}{dt} = 5t + 1, \text{paq/c}.
$$

Лінійна швидкість точки за обертального переносного руху

$$
v_e(t) = \omega_e(t) \cdot MO_1 = (5t + 1) \cdot 7.79 = 38.95t + 7.79
$$
, m/c.

Підставимо *t* = 3 с

$$
v_e(3) = 38.95 \cdot 3 + 7.79 = 124.7
$$
 m/c.

**6. Визначимо лінійне прискорення за криволінійного переносного руху**

$$
\overline{a_e} = \overline{a_e^n} + \overline{a_e^{\tau}}.
$$

Визначимо нормальне прискорення точки *M* відносно центру обертання *O*<sup>1</sup> за криволінійного переносного руху

$$
a_e^n = \omega_e^2 \cdot MO_1 = (5t + 1)^2 \cdot 7{,}79{,} \text{m/c}^2.
$$

Підставимо *t* = 3 с

$$
a_e^n(3) = (5 \cdot 3 + 1)^2 \cdot 7{,}79 = 1994{,}24 \, (\text{m}/\text{c}^2).
$$

Визначимо кутове прискорення ε*<sup>e</sup>* за криволінійного переносного руху

$$
\varepsilon_e(t) = \frac{d(\omega_e(t))}{dt} = \frac{d(5t+1)}{dt} = 5, \text{paq}/c^2.
$$

Визначимо тангенціальне прискорення точки *M* відносно центру обертання *O*<sup>1</sup> за криволінійного переносного руху

Розв'язання задач кінематики в середовищі MathCAD. ТМ-6, приклад 1

$$
a_e^{\tau} = \varepsilon_3 \cdot MO_1 = 5 \cdot 7{,}79 = 38{,}95 \; (\text{m}/\text{c}^2).
$$

#### **7. Визначимо прискорення Коріоліса**

 $a_C = 2 \cdot \omega_e \cdot v_r \cdot \sin(120^\circ) = 2 \cdot (5t + 1) \cdot (t + 1.5) \cdot 0.866$ , M/c. Підставимо *t* = 3 с

$$
a_C(3) = 2 \cdot (5 \cdot 3 + 1) \cdot (3 + 1.5) \cdot 0.866 = 124.7 \text{ m/c}.
$$

На розрахунковій схемі прискорення Коріоліса спрямовуємо у бік, з якого поворот вектора  $\omega_e$  в напрямку  $v_r$  видно таким, що відбувається проти годинникової стрілки.

### **8. Визначимо абсолютну швидкість точки** *M*

Напрямки векторів швидкостей *v<sup>r</sup>* та *v<sup>e</sup>* швидкостей перетинаються під кутом 90°, тому за теоремою Піфагора

$$
v_M(3) = \sqrt{(v_r(3))^2 + (v_e(3))^2} = \sqrt{4.5^2 + 124.7^2} = 124.78 \text{ (m/c)}.
$$

**9. Визначимо абсолютне прискорення точки** *M* **у момент часу** *t* **= 2 с** Зважаючи на напрямки прискорень, вказані на рисунку 3.4,

$$
a_M = \sqrt{\left(\sum a_{ix}\right)^2 + \left(\sum a_{iy}\right)^2 + \left(\sum a_{iz}\right)^2} =
$$
  
=  $\sqrt{(a_r \cdot \cos(30^\circ) - a_e^2)^2 + (a_r \cdot \sin(30^\circ))^2 + (a_e^{\tau} + a_c)^2} =$   
=  $\sqrt{(1 \cdot 0.866 - 1994.24)^2 + (1 \cdot 0.5)^2 + (38.95 + 124.7)^2} =$   
=  $\sqrt{(-1993.374)^2 + (1.5)^2 + (163.65)^2} = 2000.1 \text{ (m/c}^2).$ 

**Відповідь:**  $v_M = 124,78 \text{ (m/c)}$ ,  $a_M = 2000,1 \text{ (m/c}^2)$ .

# <span id="page-59-0"></span>**3.2.1 ТМ**-**6, приклад 2. Визначення кінематичних характеристик точки за складного руху з використанням пакету MathCAD**

### **[↑ДО ТМ-6↑](#page-48-0)** ↑↑↑**[ДО ЗМІСТУ↑↑↑](#page-2-0)**

Для визначення кінематичних характеристик точок за складного руху [\(рис.](#page-55-1) 3.3) аналітичним методом у прикладному пакеті MathCAD можна скористатись наступним алгоритмом

- запишемо вихідні дані

$$
S_{\mathbf{r}}(t) := 0.5 \cdot t^2 + 1.5t
$$
 m  $t := 3$  s  
 $\varphi_{\mathbf{e}}(t) := 2.5 \cdot t^2 + t$  rad  $\underset{f_{\infty}}{R} := 10$  m

- визначимо положення точки *M* у момент часу *t* = 3 с

 $S_r(3) = 9$  m

- визначимо відносну швидкість *v<sup>r</sup>* за прямолінійного руху точки

$$
v_{\mathbf{f}}(t) := \frac{d}{dt} S_{\mathbf{f}}(t) \to 1.0 \cdot t + 1.5 \qquad \frac{m}{s}
$$

$$
v_{\mathbf{f}}(3) = 4.5 \qquad \frac{m}{s}
$$

- визначимо відносне прискорення *a<sup>r</sup>* за прямолінійного руху точки

$$
a_{r}(t) := \frac{d}{dt} v_{r}(t) \to 1.0 \qquad \frac{m}{s^{2}}
$$

$$
a_{r}(3) = 1 \qquad \frac{m}{s^{2}}
$$

- визначимо переносну швидкість *v<sup>e</sup>* за криволінійного руху

$$
MO_{1} := S_{r}(3) \cdot \cos(30 \text{deg}) = 7.794 \text{ m}
$$
  

$$
\omega_{e}(t) := \frac{d}{dt} \varphi_{e}(t) \to 5.0 \cdot t + 1 \frac{\text{rad}}{\text{s}}
$$
  

$$
v_{e}(t) := \omega_{e}(t) \cdot MO_{1} \to 38.97 \cdot t + 7.79 \frac{m}{\text{s}}
$$
  

$$
v_{e}(3) = 124.708 \frac{m}{\text{s}}
$$

- визначимо лінійне прискорення за криволінійного переносного руху

$$
a_{en}(t) := \omega_e(t)^2 \cdot MO_1 \to 7.79 \cdot (5 \cdot t + 1)^2 \quad \frac{m}{s^2}
$$
  
\n
$$
a_{en}(3) = 1995.32 \qquad \frac{m}{s^2}
$$
  
\n
$$
\varepsilon_e(t) := \frac{d}{dt} \omega_e(t) \to 5.0 \qquad \frac{rad}{s^2}
$$
  
\n
$$
a_{e\tau}(t) := \varepsilon_e(t) \cdot MO_1 \qquad \frac{m}{s^2}
$$
  
\n
$$
a_{e\tau}(3) = 38.971 \qquad \frac{m}{s^2}
$$

- визначимо прискорення Коріоліса

$$
a_C(t) := 2 \cdot \omega_e(t) \cdot v_r(t) \cdot \sin(120 \text{ deg}) \to \sin(120 \cdot \text{ deg}) \cdot (1.0 \cdot t + 1.5) \cdot (10.0 \cdot t + 2) = \frac{m}{s^2}
$$
  

$$
a_C(3) = 124.708 = \frac{m}{s^2}
$$

- визначимо абсолютну швидкість точки *M* у момент часу *t* = 3 с

$$
v_{\mathbf{M}}(t) := \sqrt{v_{\mathbf{r}}(t)^{2} + v_{e}(t)^{2}} \rightarrow \sqrt{(38.97 \cdot t + 7.79)^{2} + (1 \cdot t + 1.5)^{2}} = \frac{m}{s}
$$
  

$$
v_{\mathbf{M}}(3) = 124.789 \qquad \frac{m}{s}
$$

- визначимо абсолютне прискорення точки *M* у момент часу *t* = 3 с, орієнтуючись на розрахункову схему [\(рис.](#page-56-0) 3.4)

$$
a_{M}(t) := \sqrt{\left(a_{r}(t) \cdot \cos(30 \text{deg}) - a_{en}(t)\right)^{2} + \left(a_{r}(t) \cdot \sin(30 \text{deg})\right)^{2} + \left(a_{e\tau}(t) + a_{C}(t)\right)^{2}} = \frac{m}{s^{2}}
$$
  

$$
a_{M}(3) = 2001.162 \qquad \frac{m}{s^{2}}
$$

# <span id="page-61-0"></span>**3.3 Задачі для самопідготовки (ТМ-6)**

# **[↑ДО ТМ-6↑](#page-48-0)** ↑↑↑**[ДО ЗМІСТУ↑↑↑](#page-2-0)**

## **Умова задачі**

<https://btpm.nmu.org.ua/ua/selfstudy/tm6%D1%83%D0%BA%D1%80.jpg>

## **ОЦІНЮВАННЯ РЕЗУЛЬТАТІВ НАВЧАННЯ** ↑↑↑**[ДО ЗМІСТУ↑↑↑](#page-2-0)**

Сертифікація досягнень студентів здійснюється за допомогою прозорих процедур, що ґрунтуються на об'єктивних критеріях відповідно до Положення університету «Про оцінювання результатів навчання здобувачів вищої освіти».

Досягнутий рівень компетентностей відносно очікуваних, що ідентифікований під час контрольних заходів, відображає реальний результат навчання студента за дисципліною.

### **Шкали**

Оцінювання навчальних досягнень студентів НТУ «ДП» здійснюється за рейтинговою (100-бальною) та інституційною шкалами. Остання необхідна (за офіційною відсутністю національної шкали) для конвертації (переведення) оцінок мобільних студентів.

| Рейтингова | Інституційна              |  |  |
|------------|---------------------------|--|--|
| 90100      | відмінно / Excellent      |  |  |
| 7489       | $\vert$ добре / Good      |  |  |
| 6073       | задовільно / Satisfactory |  |  |
| 0.0059     | незадовільно / Fail       |  |  |

*Шкали оцінювання навчальних досягнень студентів НТУ «ДП»*

Кредити навчальної дисципліни зараховуються, якщо студент отримав підсумкову оцінку не менше 60-ти балів. Нижча оцінка вважається академічною заборгованістю, що підлягає ліквідації відповідно до Положення про організацію освітнього процесу НТУ «ДП».

### **Засоби та процедури**

Зміст засобів діагностики спрямовано на контроль рівня сформованості знань, умінь, комунікації, автономності та відповідальності студента за вимогами НРК до 6-го кваліфікаційного рівня під час демонстрації регламентованих робочою програмою результатів навчання.

Студент на контрольних заходах має виконувати завдання, орієнтовані виключно на демонстрацію дисциплінарних результатів навчання (розділ 2).

Засоби діагностики, що надаються студентам на контрольних заходах у вигляді завдань для поточного та підсумкового контролю, формуються шляхом конкретизації вихідних даних та способу демонстрації дисциплінарних результатів навчання.

Розв'язання задач кінематики в середовищі MathCAD. Оцінювання результатів

Засоби діагностики (контрольні завдання) для поточного та підсумкового контролю дисципліни затверджуються кафедрою.

Види засобів діагностики та процедур оцінювання для поточного та підсумкового контролю дисципліни подано нижче.

| ПОТОЧНИЙ КОНТРОЛЬ |                                 | ПІДСУМКОВИЙ КОНТРОЛЬ |                       |                     |
|-------------------|---------------------------------|----------------------|-----------------------|---------------------|
| навчальн          | засоби<br>е заняття діагностики | процедури            | засоби<br>діагностики | процедури           |
| лекції            | контрольні                      | виконання            |                       |                     |
|                   | завдання за                     | завдання під         |                       |                     |
|                   | кожною                          | час лекцій           |                       | визначення          |
|                   | темою                           |                      |                       | середньозваженого   |
| практичні         | контрольні                      | виконання            | комплексна            | результату          |
|                   | завдання за                     | завдань під час      | контрольна            | поточних контролів; |
|                   | кожною                          | практичних           | робота                |                     |
|                   | темою                           | занять               | (KKP)                 | виконання ККР під   |
|                   | aбo                             | виконання            |                       | час екзамену за     |
|                   | індивідуаль                     | завдань під час      |                       | бажанням студента   |
|                   | не завдання                     | самостійної          |                       |                     |
|                   |                                 | роботи               |                       |                     |

*Засоби діагностики та процедури оцінювання*

Під час поточного контролю лекційні заняття оцінюються шляхом визначення якості виконання контрольних конкретизованих завдань. Практичні заняття оцінюються якістю виконання контрольного або індивідуального завдання.

Якщо зміст певного виду занять підпорядковано декільком складовим, то інтегральне значення оцінки може визначатися з урахуванням вагових коефіцієнтів, що встановлюються викладачем.

За наявності рівня результатів поточних контролів з усіх видів навчальних занять не менше 60 балів, підсумковий контроль здійснюється без участі студента шляхом визначення середньозваженого значення поточних оцінок.

Незалежно від результатів поточного контролю кожен студент під час екзамену має право виконувати ККР, яка містить завдання, що охоплюють ключові дисциплінарні результати навчання.

Кількість конкретизованих завдань ККР повинна відповідати відведеному часу на виконання. Кількість варіантів ККР має забезпечити індивідуалізацію завдання.

Значення оцінки за виконання ККР визначається середньою оцінкою складових (конкретизованих завдань) і є остаточним.

Інтегральне значення оцінки виконання ККР може визначатися з урахуванням вагових коефіцієнтів, що встановлюється кафедрою для кожної складової опису кваліфікаційного рівня НРК.

### **Критерії**

Реальні результати навчання студента ідентифікуються та вимірюються відносно очікуваних під час контрольних заходів за допомогою критеріїв, що описують дії студента для демонстрації досягнення результатів навчання.

Для оцінювання виконання контрольних завдань під час поточного контролю лекційних і практичних занять в якості критерію використовується коефіцієнт засвоєння, що автоматично адаптує показник оцінки до рейтингової шкали:

$$
O_i=100\text{ }\text{a/m},
$$

де *a* – число правильних відповідей або виконаних суттєвих операцій відповідно до еталону рішення; *m* – загальна кількість запитань або суттєвих операцій еталону.

Індивідуальні завдання та комплексні контрольні роботи оцінюються експертно за допомогою критеріїв, що характеризують співвідношення вимог до рівня компетентностей і показників оцінки за рейтинговою шкалою.

Зміст критеріїв спирається на компетентністні характеристики, визначені НРК для бакалаврського рівня вищої освіти (подано нижче).

| Опис               | оля 0-го квилирікиційного рівня зи 111 к<br>Вимоги до знань, умінь/навичок, | Показник |  |  |
|--------------------|-----------------------------------------------------------------------------|----------|--|--|
| кваліфікаційного   | комунікації, відповідальності і                                             | оцінки   |  |  |
| рівня              | автономії                                                                   |          |  |  |
| <b>Знання</b>      |                                                                             |          |  |  |
| • концептуальні    | Відповідь відмінна - правильна,                                             | 95-100   |  |  |
| наукові та         | обгрунтована, осмислена. Характеризує                                       |          |  |  |
| практичні знання,  | наявність:                                                                  |          |  |  |
| критичне           | концептуальних знань;                                                       |          |  |  |
| осмислення         | високого ступеню володіння станом                                           |          |  |  |
| теорій, принципів, | питання;                                                                    |          |  |  |
| методів і понять у | - критичного осмислення основних                                            |          |  |  |
| сфері професійної  | теорій, принципів, методів і понять у                                       |          |  |  |
| діяльності та/або  | навчанні та професійній діяльності                                          |          |  |  |
| навчання           | Відповідь містить негрубі помилки або                                       | 90-94    |  |  |
|                    | описки                                                                      |          |  |  |
|                    | Відповідь правильна, але має певні                                          | 85-89    |  |  |
|                    | неточності                                                                  |          |  |  |
|                    | Відповідь правильна, але має певні                                          | 80-84    |  |  |
|                    | неточності й недостатньо обґрунтована                                       |          |  |  |

*Загальні критерії досягнення результатів навчання для 6-го кваліфікаційного рівня за НРК* 

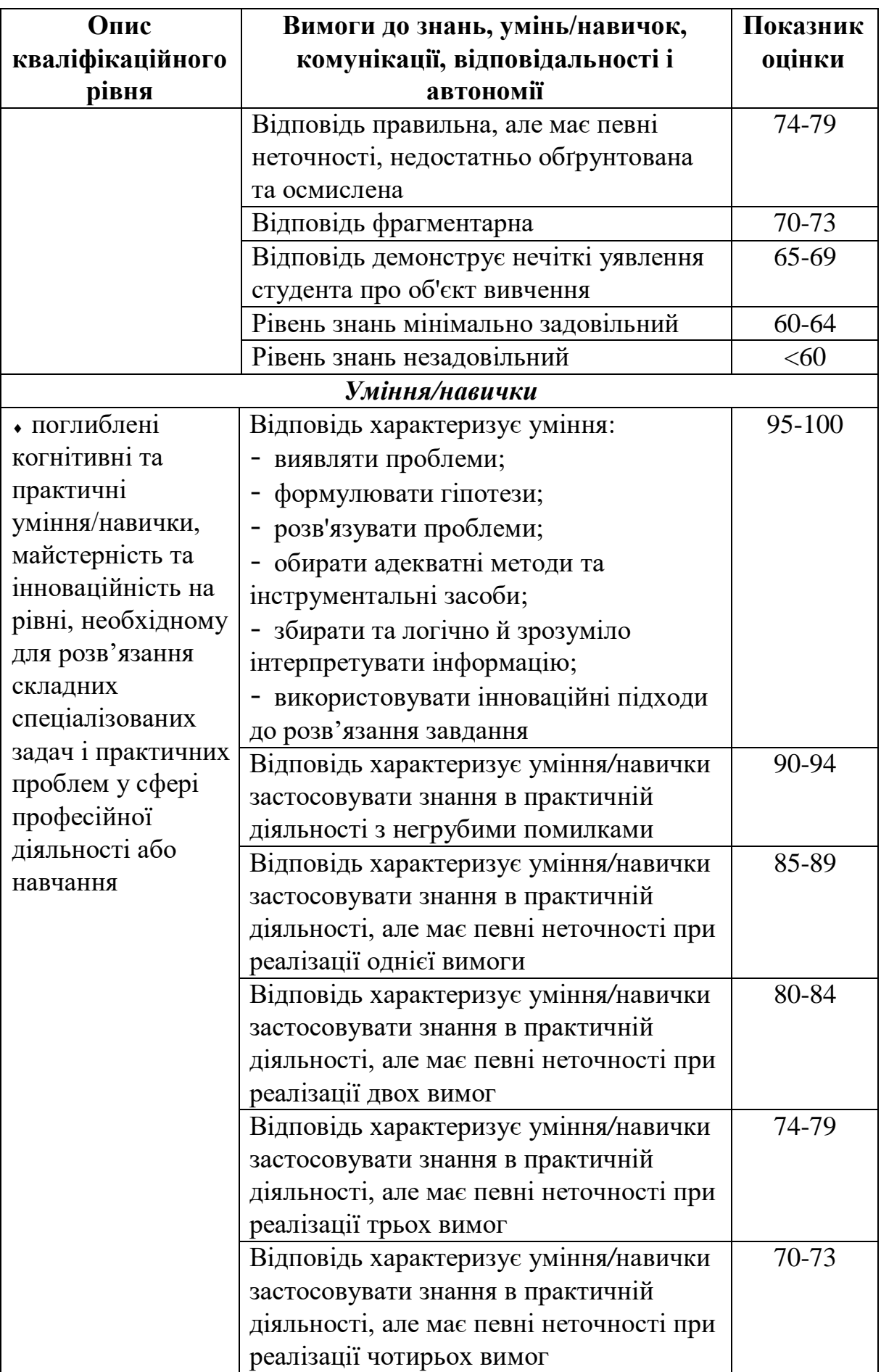

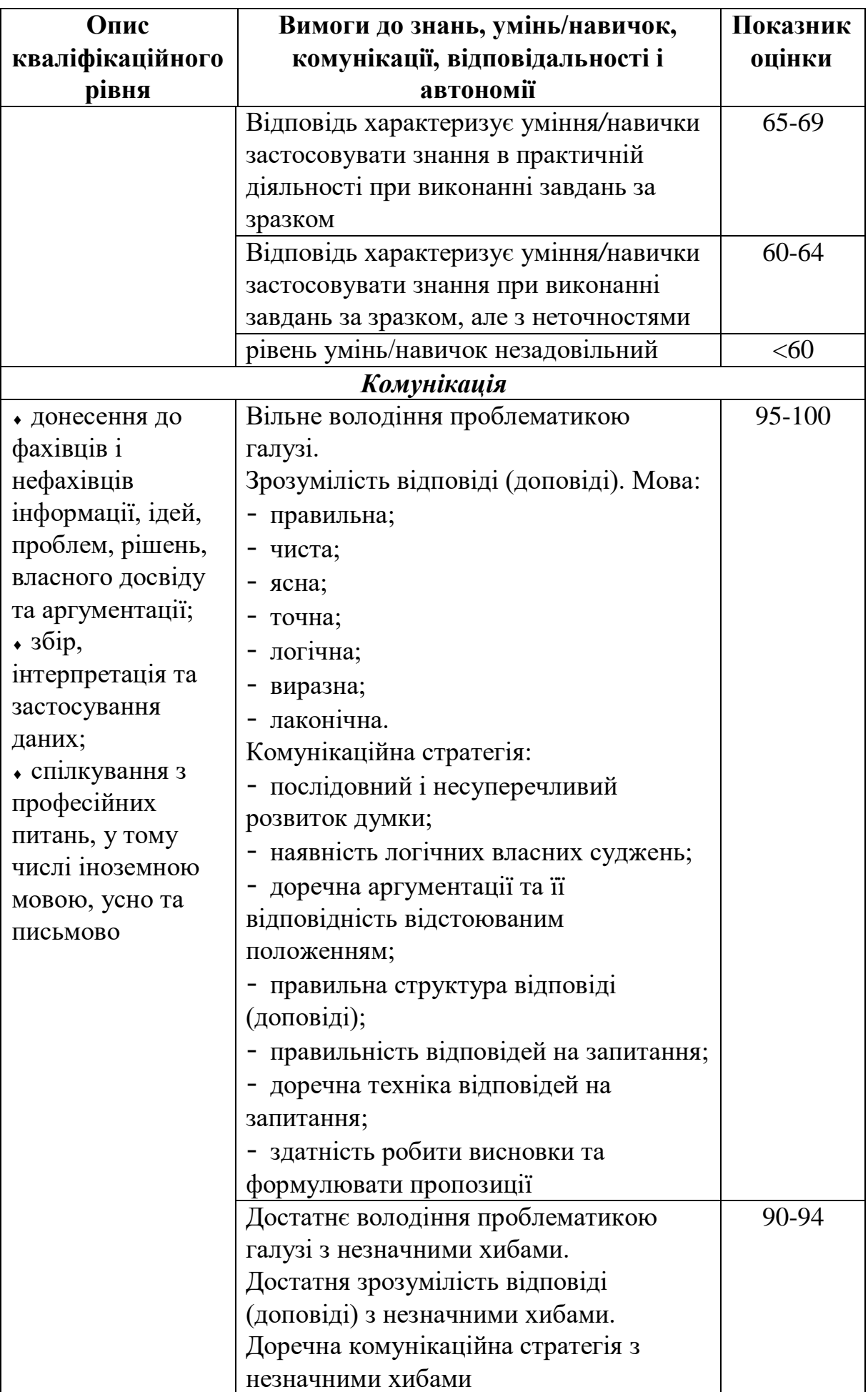

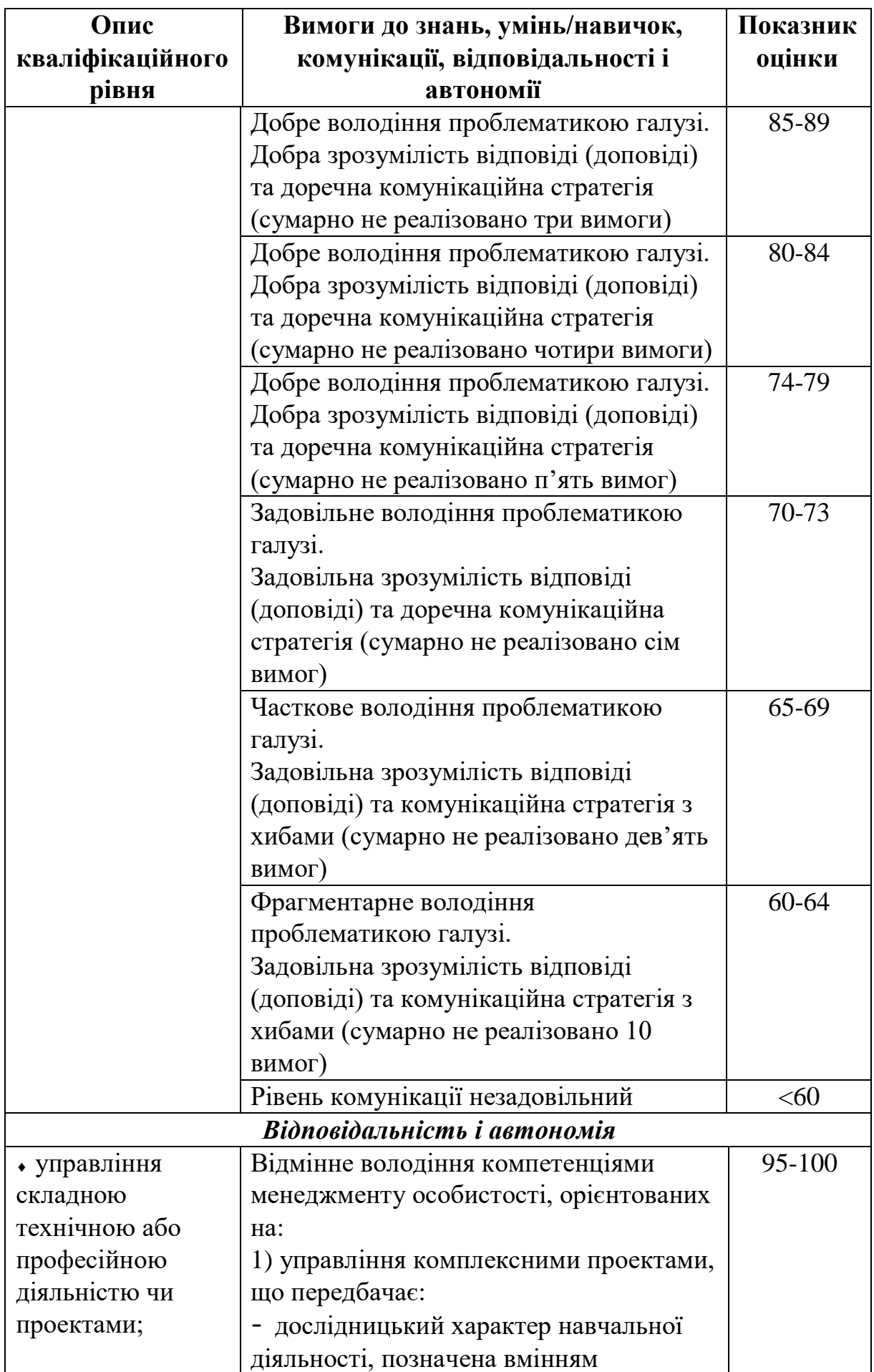

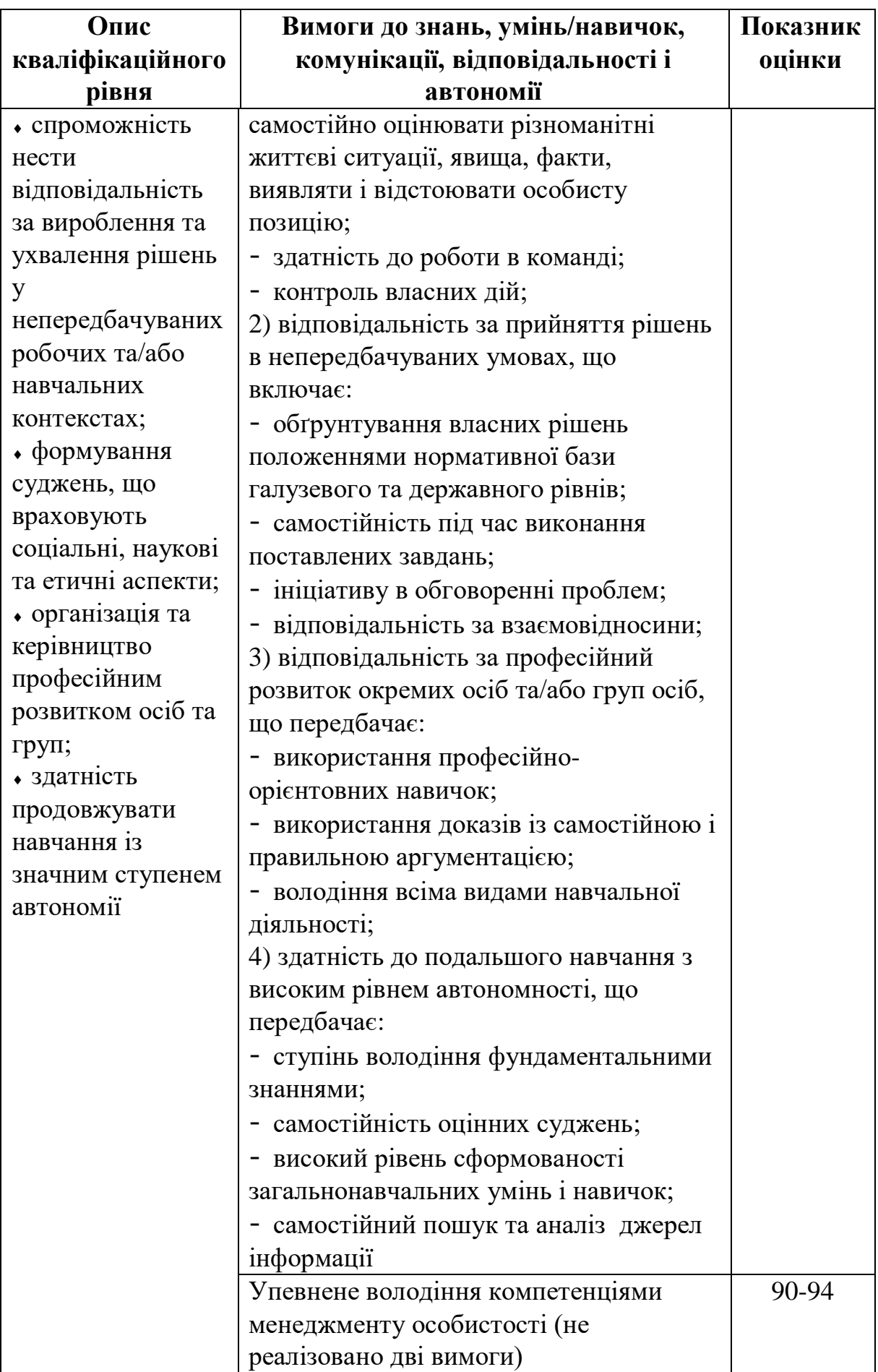

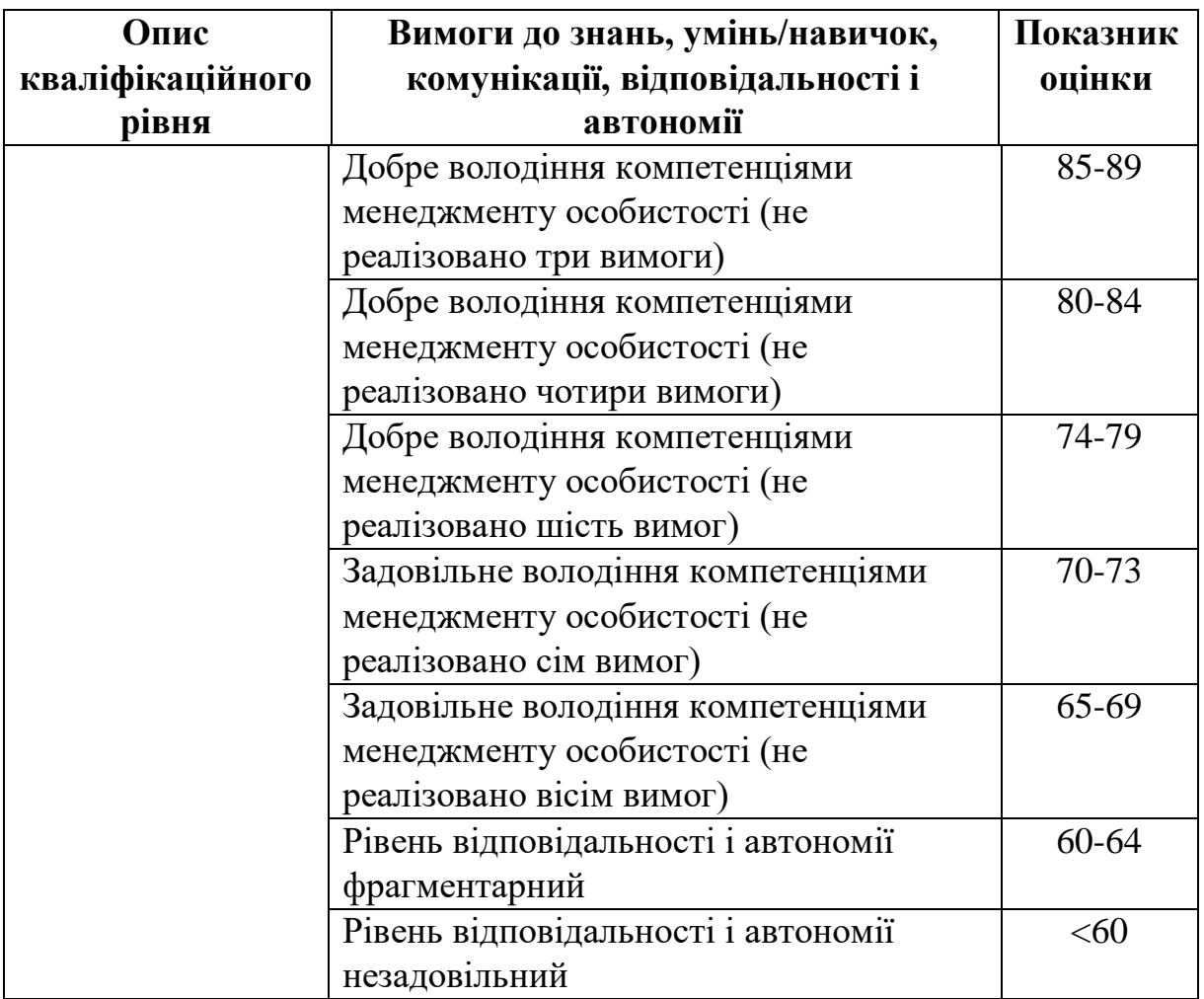

#### **Рекомендована література**

## ↑↑↑**[ДО ЗМІСТУ↑↑↑](#page-2-0)**

1. Онищенко С.В., Колосов Д.Л. Розв'язання задач на рівновагу збіжної системи сил в середовищі MathCAD. Методичні рекомендації до самопідготовки студентів (практикум) з тем «Моделювання взаємозв'язків об'єктів» та «Система збіжних сил» дисципліни «Теоретична механіка» для бакалаврів спеціальностей 131 «Прикладна механіка», 132 «Матеріалознавство» [Електронний ресурс] / С.В. Онищенко, Д.Л. Колосов ; Міністерство освіти і науки України, Нац. техн. ун-т «Дніпровська політехніка». – Дніпро : НТУ «ДП», 2022. – 55 с. – Режим доступу : <https://ir.nmu.org.ua/handle/123456789/162051>

2. Онищенко С.В., Колосов Д.Л. Розв'язання задач статики в середовищі MathCAD. Методичні рекомендації до самопідготовки студентів (практикум) з розділу «Статика» дисципліни «Теоретична механіка» для бакалаврів спеціальностей 131 «Прикладна механіка», 132 «Матеріалознавство» [Електронний ресурс] / С.В. Онищенко, Д.Л. Колосов ; Міністерство освіти і науки України, Нац. техн. ун-т «Дніпровська політехніка». – Дніпро : НТУ «ДП», 2022. – 208 с. – Режим доступу : <https://ir.nmu.org.ua/handle/123456789/162050>

3. Теоретична механіка [Текст] : підруч. Для студ. вищ. Навч. Закл. / М. А. Павловський. – К. : Техніка, 2002. – 512 с. ISBN 966-575-184-0

4. Теоретична механіка [Текст] : збірник задач: навч. Посібник для студ. вищих навч. Закл. / О. С. Апостолюк [та ін.] ; ред. М. А. Павловський. – К. : Техніка, 2007. – 400 с. ISBN 966-575-059-3

5. Методика розв'язування і збірник задач з теоретичної механіки [Текст] : навч. Посіб. Для студ. вищ. Навч. Закл. / В. В. Божидарнік, Л. Д. Величко ; Луцький держ. Технічний ун-т, Львівський держ. Ун-т безпеки життєдіяльності. – Вид. 2-е, допов., переробл. – Луцьк : Надстир'я, 2007. – 504 с. – Бібліогр.: с. 500-501. ISBN 978-966-517-585-8

# ↑↑↑**[ДО ЗМІСТУ↑↑↑](#page-2-0)**

**Онищенко** Сергій Валерійович **Колосов** Дмитро Леонідович

## **РОЗВ'ЯЗАННЯ ЗАДАЧ КІНЕМАТИКИ В СЕРЕДОВИЩІ MATHCAD.**

Методичні рекомендації до самопідготовки студентів (практикум) з розділу «Кінематика» дисципліни «Прикладна механіка» для здобувачів першого (бакалаврського) рівня вищої освіти спеціальностей 131 «Прикладна механіка», 132 «Матеріалознавство»

Видається в авторській редакції

### Підписано до видання 05.09.2023 р. Електронний ресурс Авт. арк. 3,27

Розроблено і видано в Національному технічному університеті «Дніпровська політехніка» 49005, м. Дніпро, просп. Д. Яворницького, 19.